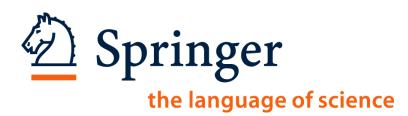

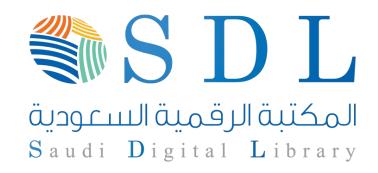

# Springer

Part of the Saudi Digital Library eResources Training Program

Majma'ahUniversity

12th December 2011

Ismael Touq, Training Specialist

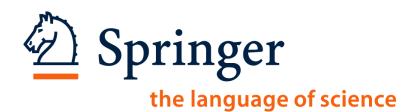

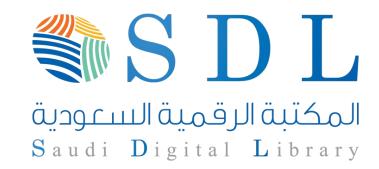

# Introduction:

**How To Access Springer Databases** 

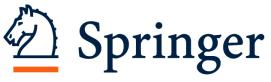

the language of science

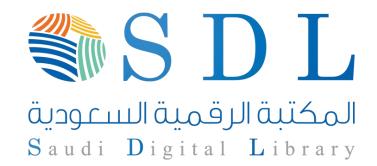

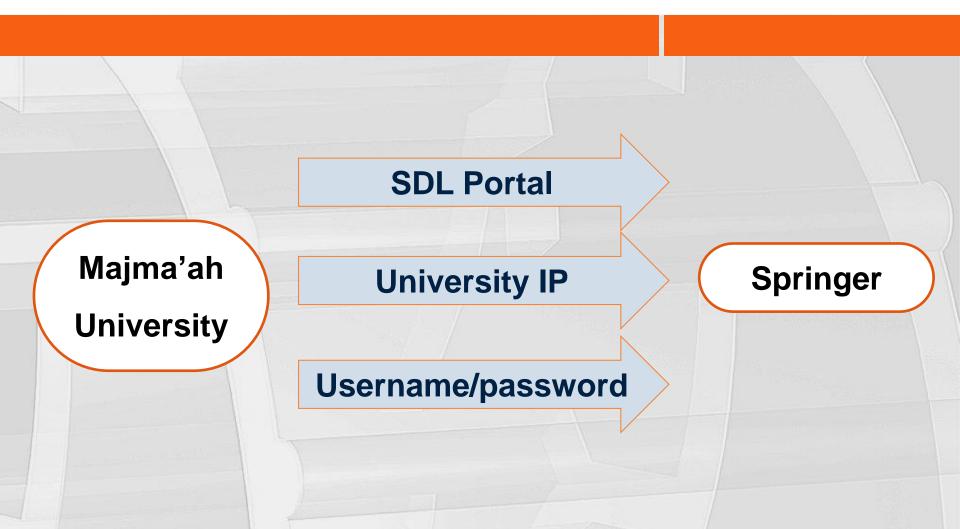

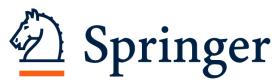

the language of science

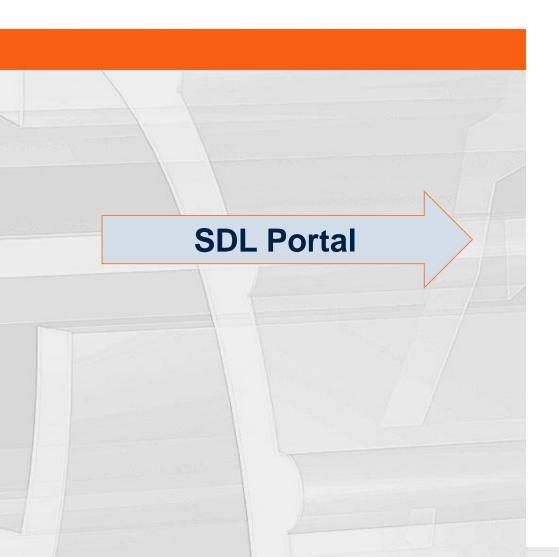

# المكتبة الرقمي<mark>ة السعودية</mark> RARY المتاوالا الالله

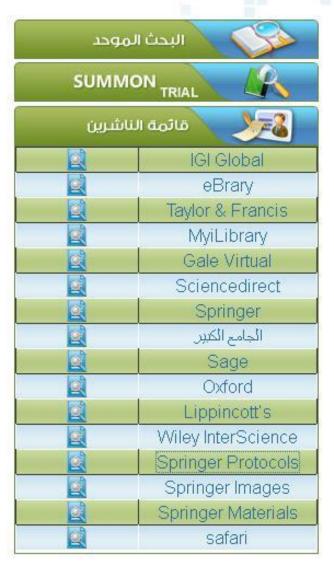

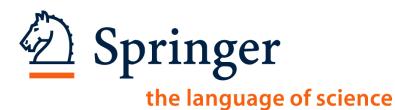

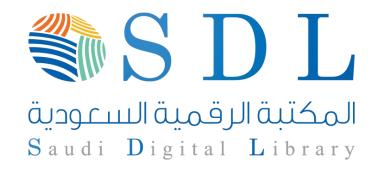

# Username/password

Username: SaudiDigital

Password: sdl1357

# SpringerImages SpringerMaterials

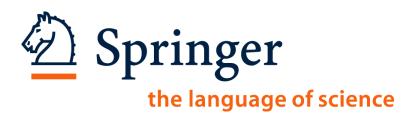

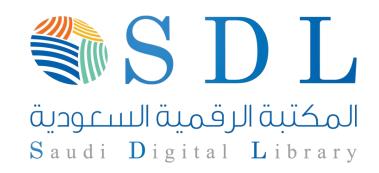

- 1. SpringerLink.com
- 2. SpringerProtocols.com
- 3. SpringerImages.com\*
- 4. SpringerMaterials.com\*
- 5. SpringerReferences.com

6. Z MATH

\*Username: SaudiDigital

Password: sdl1357

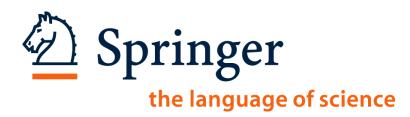

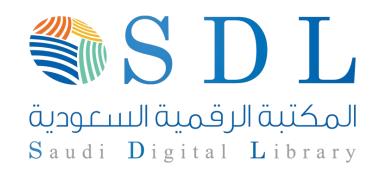

- 1. SpringerLink.com
- Homepage and Search Functions
- Other Search / Browse Options
- The Search Results
- The new 'Look Inside' functionality
- Personalization and Other Functionalities

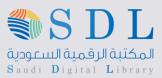

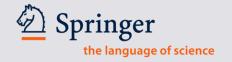

# Homepage consists of three parts

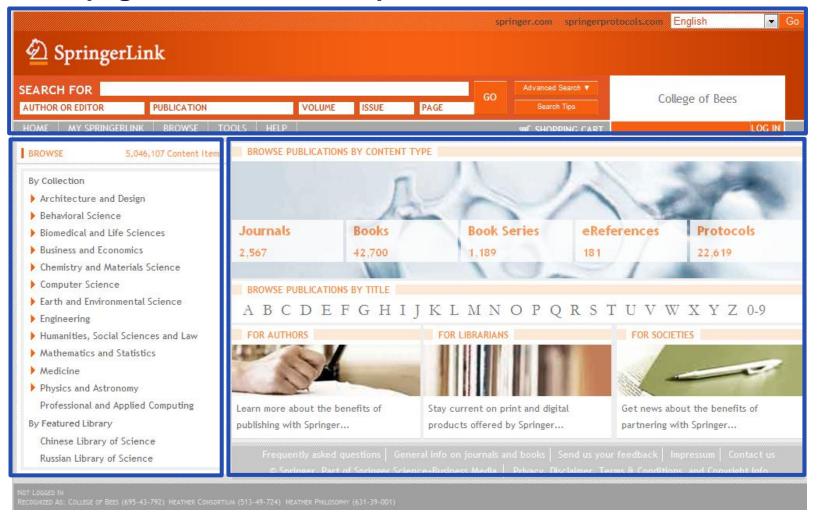

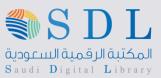

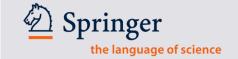

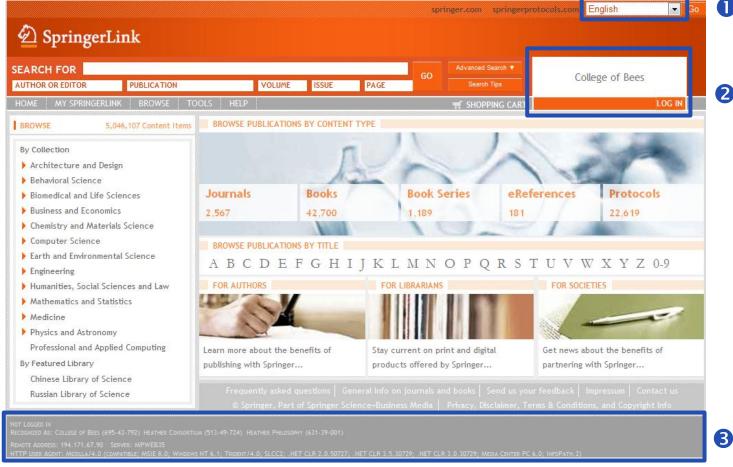

- More language interfaces to be released.
- Institutional branding appears in the top right corner of every page.
  - Administrators can upload their institutions' logo.

3 In the grey bar, on every page, the user can see how he or she is being recognized and whether or not the user is logged in.
In case the user needs assistance from customer service, the Metapress ID and the IP address can be found here as well.

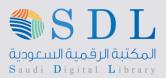

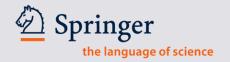

# There are 4 different ways to search or browse content

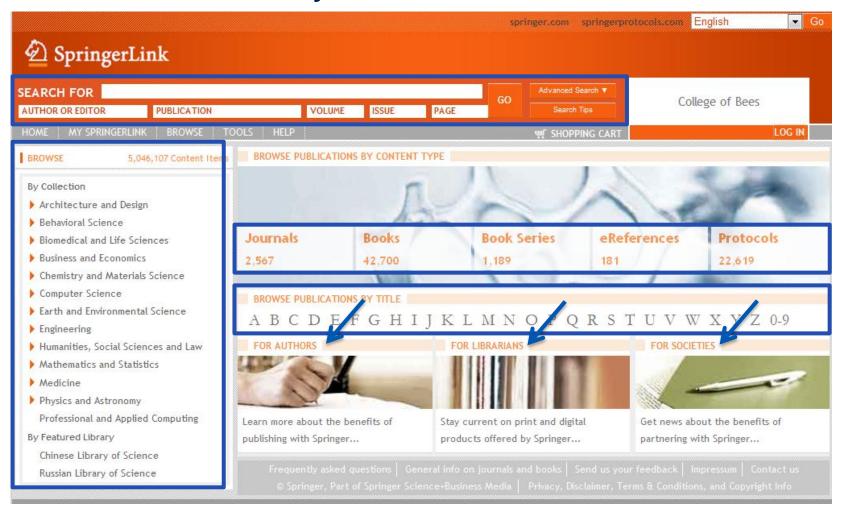

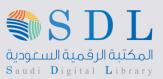

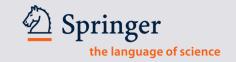

# **Quick Search on SpringerLink**

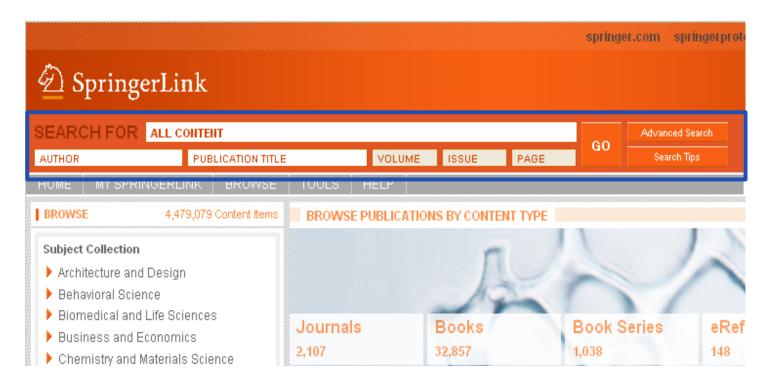

Quick Search Box is now in the same location on EVERY page of the site. Users no longer have to go looking for it!

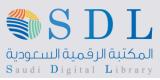

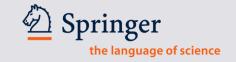

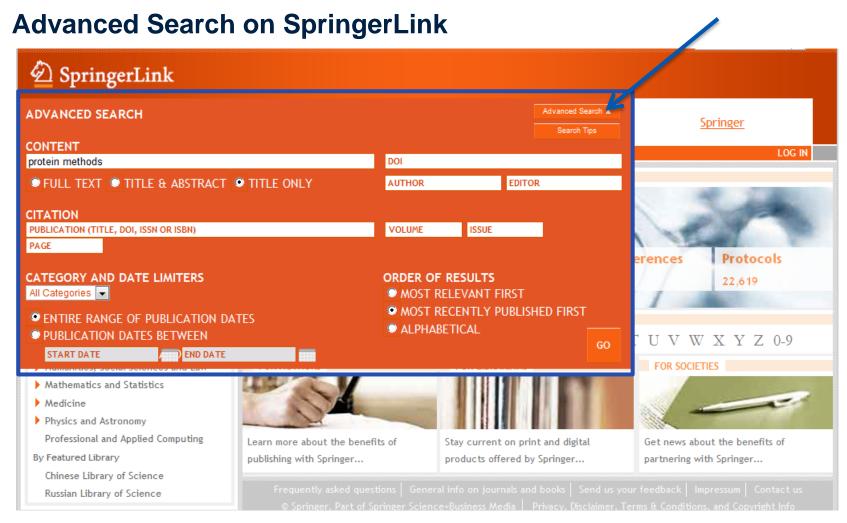

Clicking on "Advance Search" will unfold the numerous options for an advanced search.

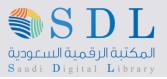

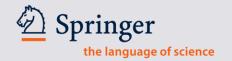

# Advanced Search by Keywords, without ""

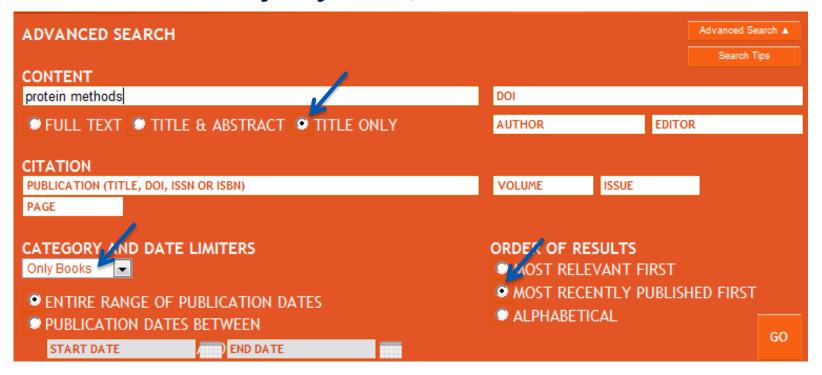

- In this example the key words *protein methods* are used, WITHOUT quotation marks.
- Key words should be in the title only (of the Book, the Book Chapter, the Book Series, the Journal, the Journal Article, the Protocol, or the Reference Entry
- Category in this case is Only Books
- And the results should be displayed as most recent publication first

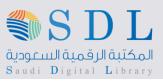

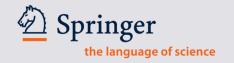

# **Search Results**

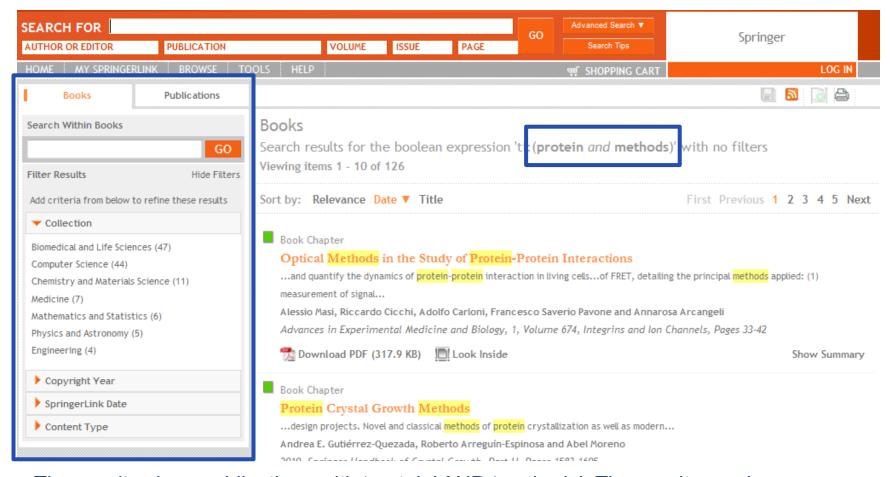

The results show publications with 'protein' AND 'methods'. The results can be narrowed down further by using the filters in the cockpit on the left.

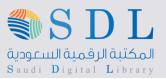

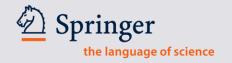

# Access Indicators can be switched off or on (default is 'on')

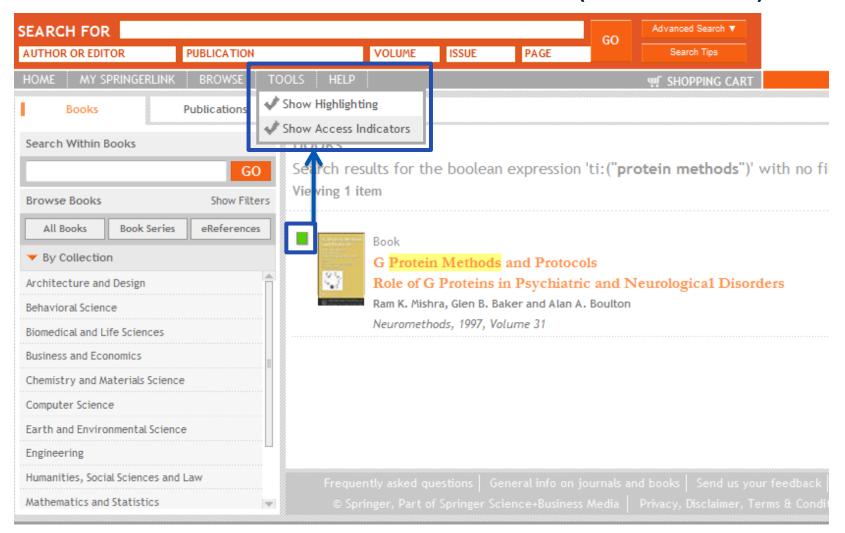

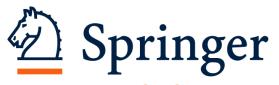

the language of science

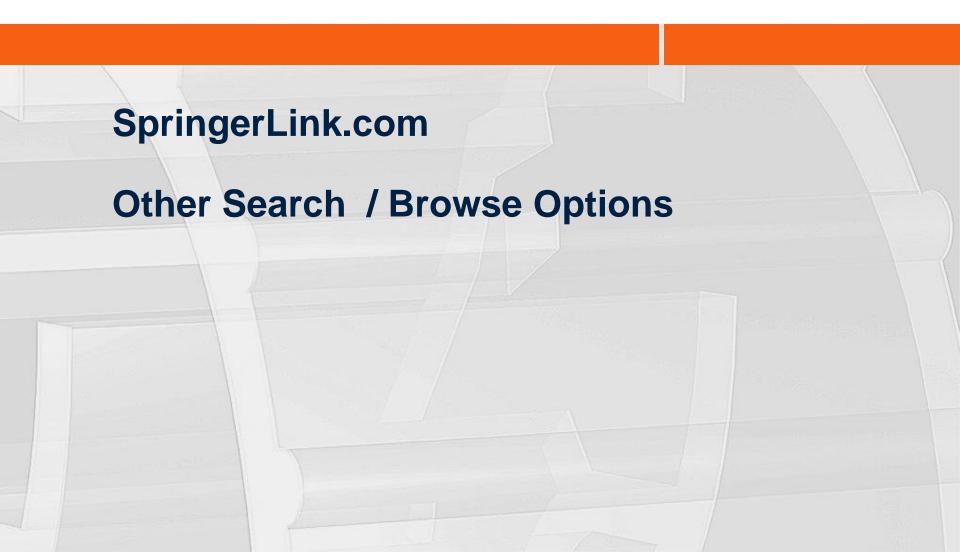

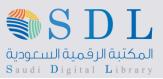

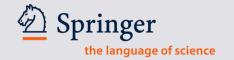

# **Browse by Subject Collection**

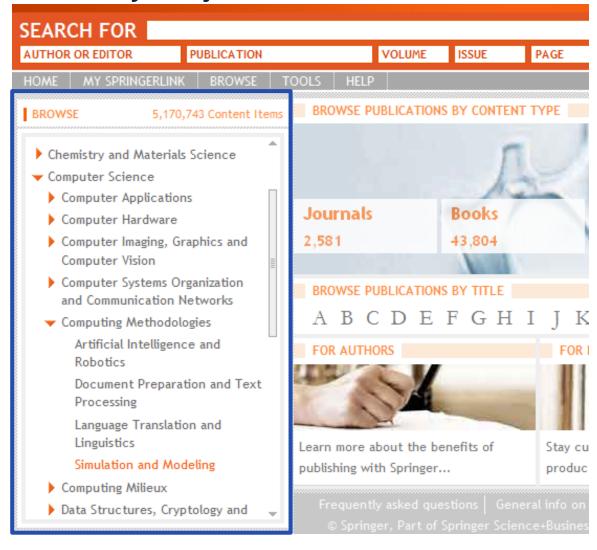

Subject Collections expand to show detailed subfields.

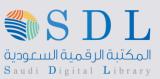

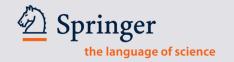

# **Browse by Title - Browse Alphabetically**

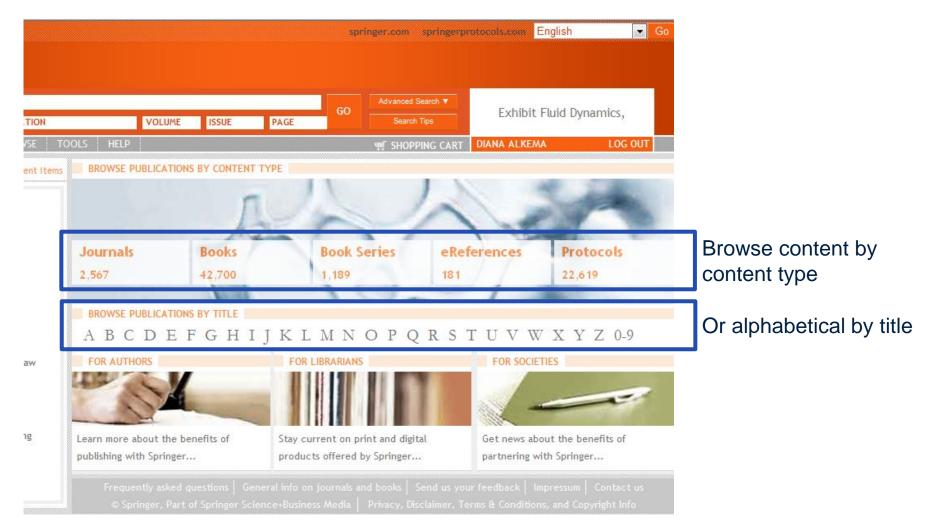

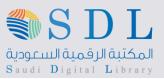

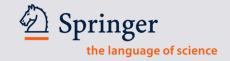

# .. Then by Keyword, Collection or Alphabetical order

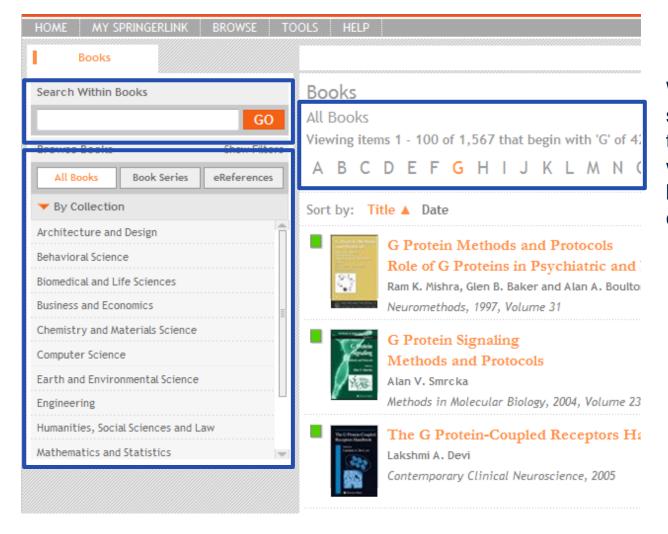

When the user has selected a content type, the user can search within that content type by keyword, by subject collection or alphabetical

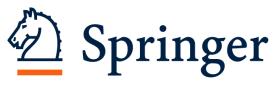

the language of science

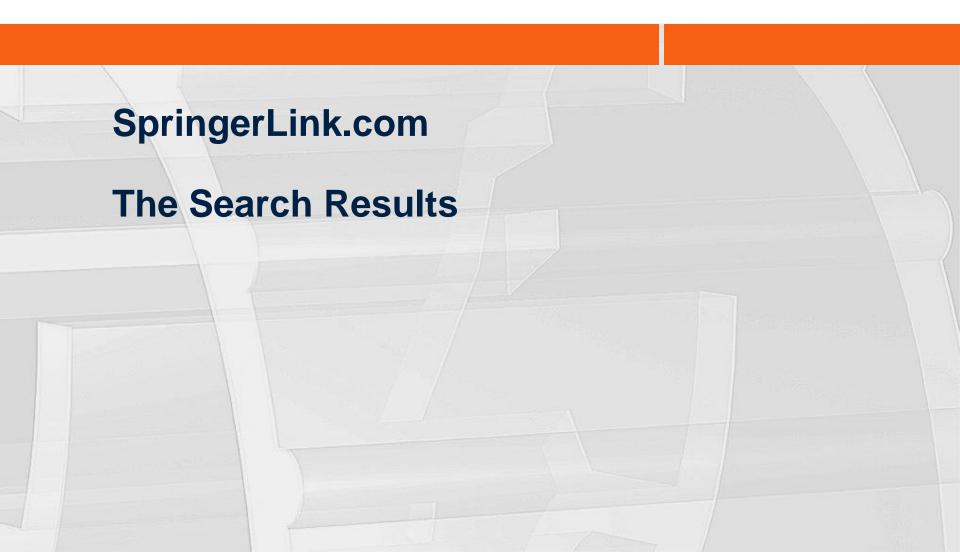

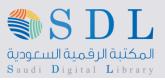

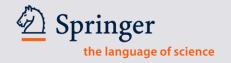

# **New Search**

| ADVANCED SEARCH                                                                                    |                                                                                    | Advanced Search A |
|----------------------------------------------------------------------------------------------------|------------------------------------------------------------------------------------|-------------------|
| CONTENT<br>Autism                                                                                  | DOI                                                                                | Search hips       |
| ● FULL TEXT ● TITLE & ABSTRACT ● TITLE ONLY                                                        | AUTHOR EDITO                                                                       | )R                |
| CITATION  PUBLICATION (TITLE, DOI, ISSN OR ISBN)  PAGE                                             | VOLUME ISSUE                                                                       |                   |
| CATEGORY AND DATE LIMITERS Only Books  ENTIRE RANGE OF PUBLICATION DATES PUBLICATION DATES BETWEEN | ORDER OF RESULTS  MOST RELEVANT FIRST  MOST RECENTLY PUBLISHED FIRST  ALPHABETICAL |                   |
| START DATE END DATE                                                                                |                                                                                    | GO                |

To show the different options available in the search results, we will start a new search.

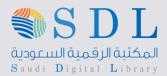

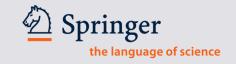

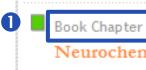

Neurochemistry of Autism

Timothy D. Folsom and S. Hossein Fatemi

Advances in Neurobiology, 1, Volume 1, Neurochemical Mechanisms in Disease, Pages 383-398

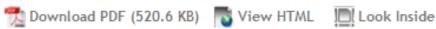

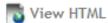

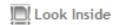

Show Summary

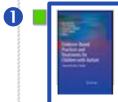

Book

Evidence-Based Practices and Treatments for Children with Autism

Brian Reichow, Peter Doehring, Domenic V. Cicchetti and Fred R. Volkmar 2011

Book Chapter

Evidence-Based Practices in Autism: Where We Are Now and Where We Need to Go

Fred R. Volkmar, Brian Reichow and Peter Doehring

2011, Evidence-Based Practices and Treatments for Children with Autism, Part 3, Pages 365-391

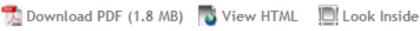

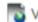

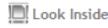

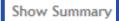

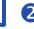

- 1 The user can easily see whether the result is a book, a book chapter, or an entry in a reference.
- The user can click on "Show Summary" to read the abstract.

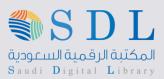

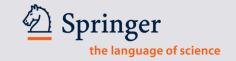

Book Chapter

### Neurochemistry of Autism

Timothy D. Folsom and S. Hossein Fatemi Advances in Neurobiology, 1, Volume 1, Neurochemical Mechanisms in Disease, Pages 383-398

Download PDF (520.6 KB) 💀 View HTML

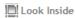

Show Summary

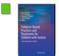

Book

### Evidence-Based Practices and Treatments for Children with Autism

Brian Reichow, Peter Doehring, Domenic V. Cicchetti and Fred R. Volkmar 2011

Book Chapter

### Evidence-Based Practices in Autism: Where We Are Now and Where We Need to Go

Fred R. Volkmar, Brian Reichow and Peter Doehring

2011, Evidence-Based Practices and Treatments for Children with Autism, Part 3, Pages 365-391

📆 Download PDF (1.8 MB) 🛮 View HTML 🖽 Look Inside

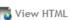

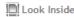

**Hide Summary** 

### Abstract

As shown in Chap. 1 (see Fig. 14.1 and Volkmar in press), publication on autism has increased significantly in recent years. We undertook additional analyses to determine whether this increase reflected greater interest in autism more generally or included a specific interest in autism treatments. We conducted a literature search of the terms "autism" and "autism and treatment" for the years 1990-2008. Unlike the search described in Chap. 1, which relied on the Medline database, the search described here relied on the Ovid PsycINFO database, which we felt would capture the full range of publications related to treatment. Differences and recommendations for using different databases are discussed in an appendix to this chapter. When conducting the searches, two filters were used; the "all journals" filter limited results to articles published in journals and the "year" filter limited returns to each specific year. The number of articles about "autism" and those specifically about "autism treatments" published in a journal between 1990 and 2008 (the most recent year with complete data) is shown in Fig. 14.1.

The user can click on "Show Summary" to unfold the book chapter abstract.

The user can unfold many summaries at the same time, thus enabling him or her to compare chapters without having to leave the search result page.

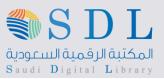

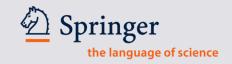

## Flexible Filters

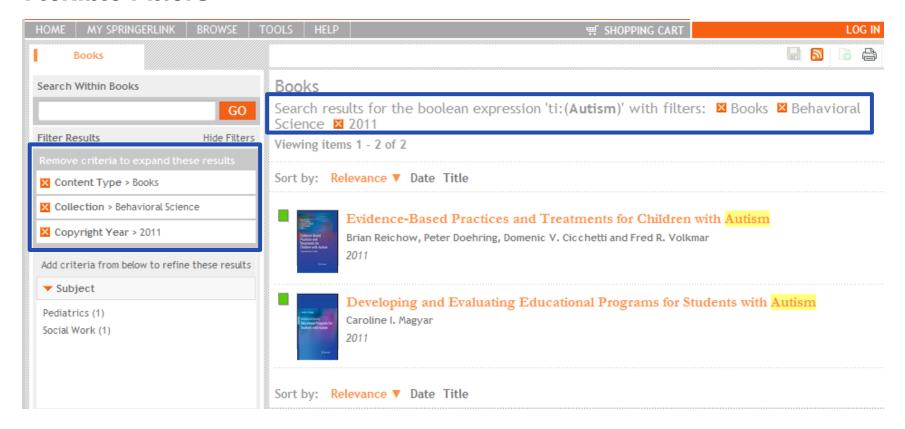

Again, the user can narrow down the results by using the filters in the cockpit on the left hand side

Any of the filters used can be easily removed again by clicking on the X in front of it

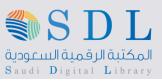

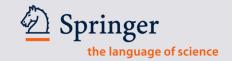

# Contents vs Look Inside

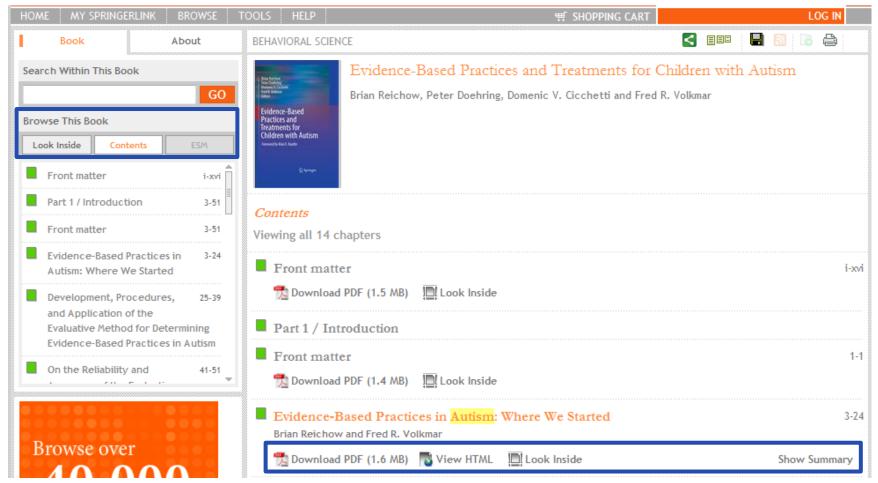

The user can also opt for the 'contents' tab. The contents appear in the main screen, where, again the download and "Show Summary" options are available.

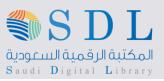

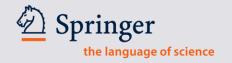

# Related Documents on the abstract page

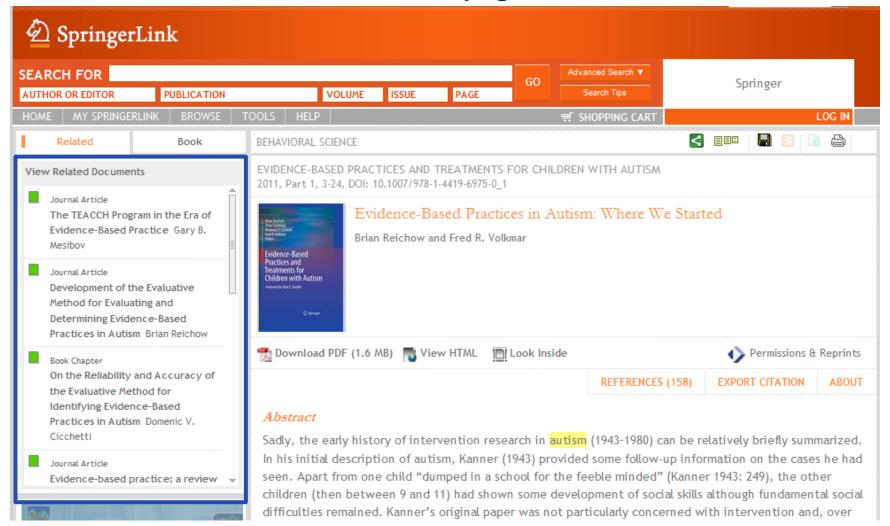

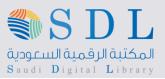

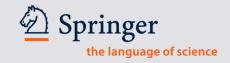

# **Related Documents**

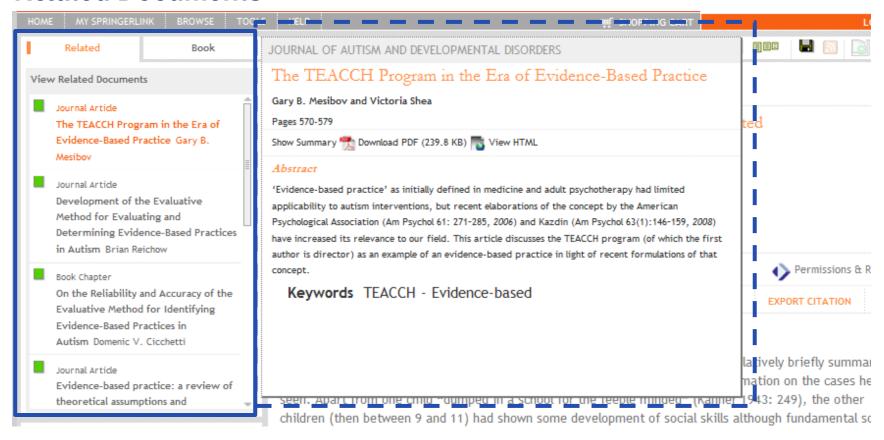

Hovering over the title with the mouse will show the user a separate window with the suggested documents' abstract.

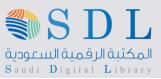

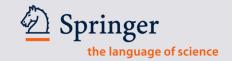

# More options on the Abstract page

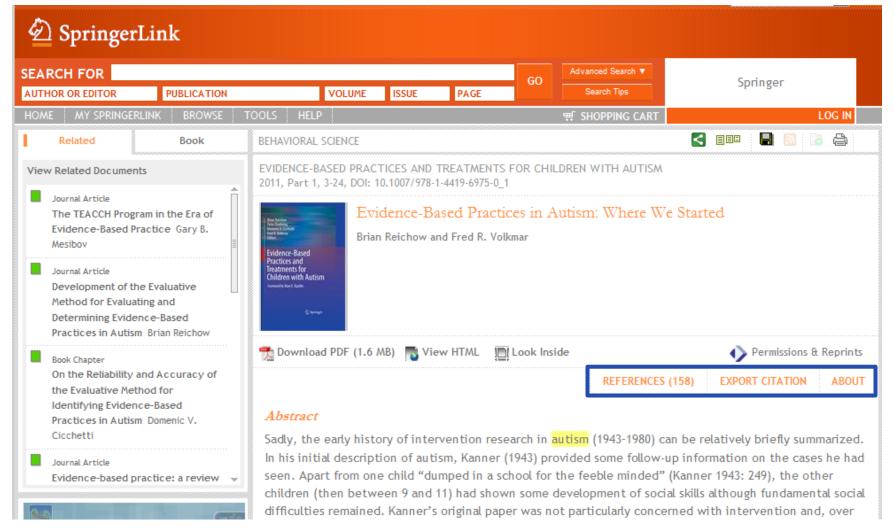

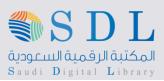

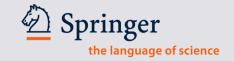

# References

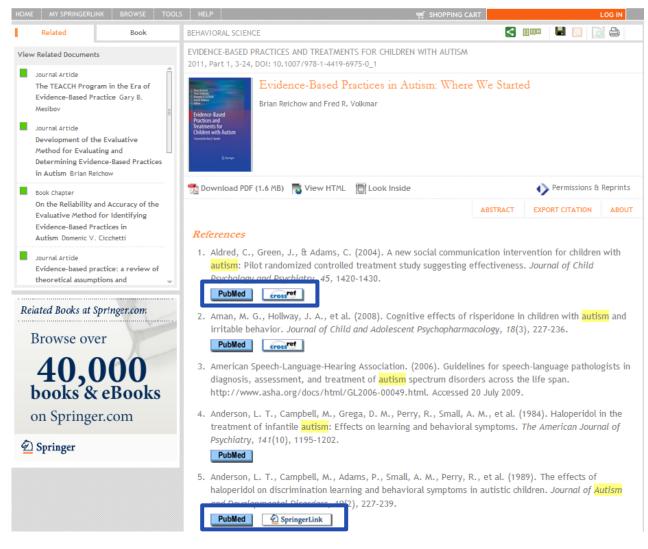

The buttons, under the references, take the user to PubMed, or to the original article either through crossref or directly to SpringerLink if the referred source was published with Springer.

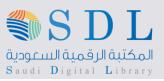

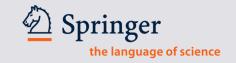

# Cited By

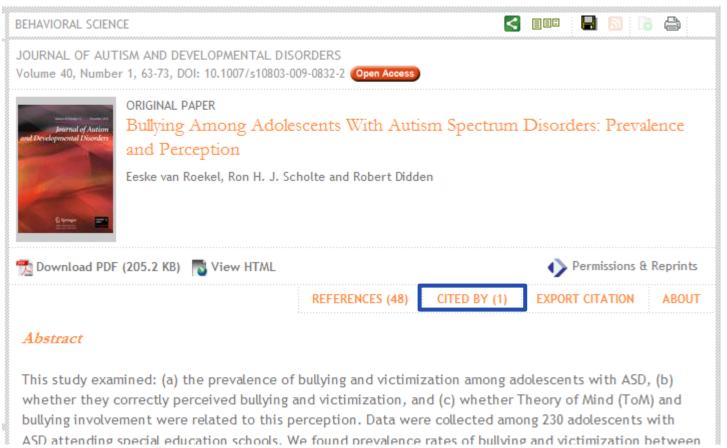

When an article or chapter is cited by another publication, this will be listed here, on the article or chapter level.

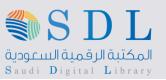

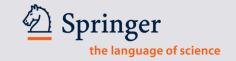

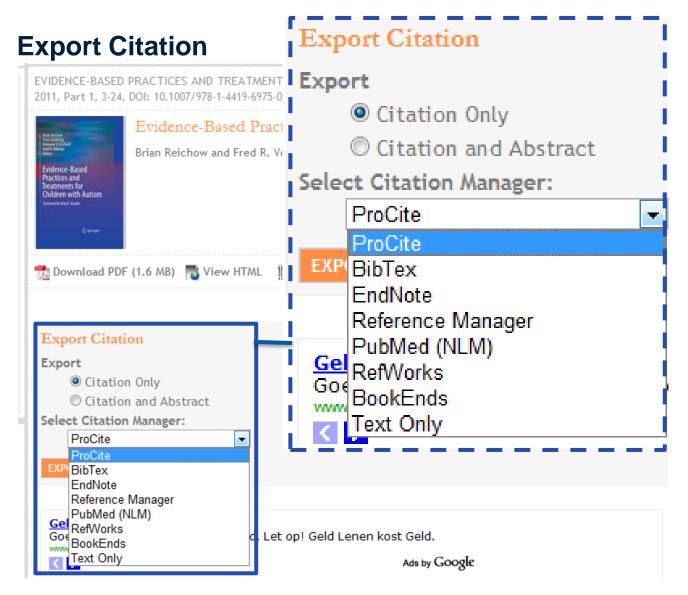

A citation is very easily exported.

The user can choose from the most commonly used Citation Managers.

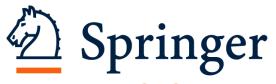

the language of science

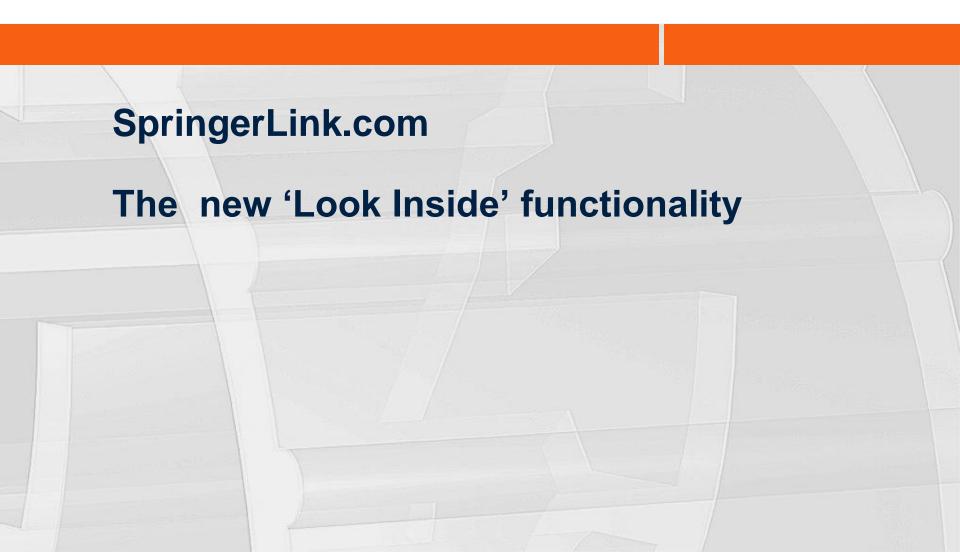

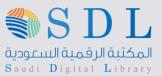

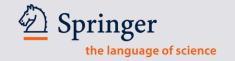

# **Look Inside**

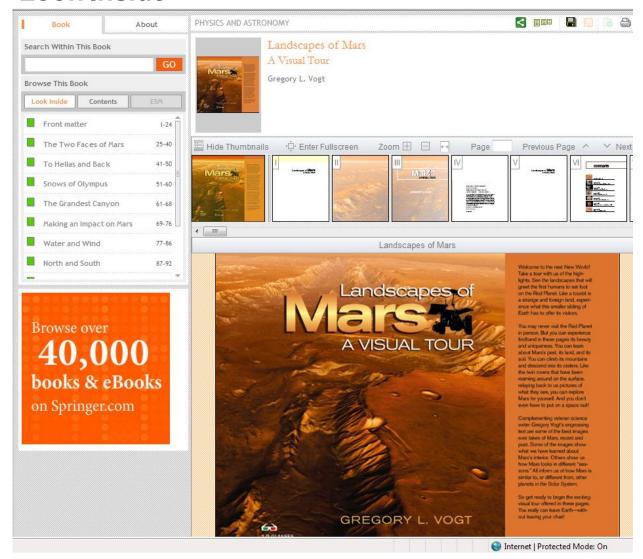

'Look Inside' puts the PDFs for all chapters back together so the user can browse the entire book, bringing the "book" experience back into eBooks. No special software is required.

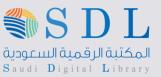

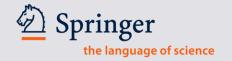

# **Look Inside - Navigation**

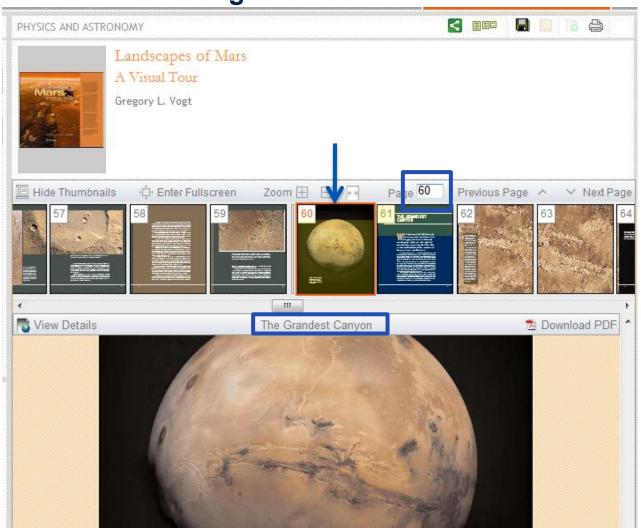

The user will always know where he or she is in the eBook.

Additionally, the bar at the to shows the title of the chapter the user is in.

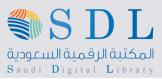

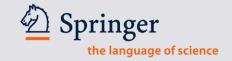

# **Options in 'Look Inside'**

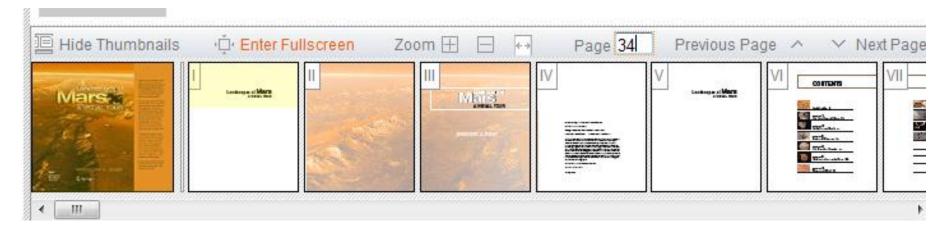

### Here the user can

- -Show or hide thumbnails
- -Enter and exit the full screen mode
- -Zoom in and out
- -Directly select a page number and jump to that page
- -Select next or previous page

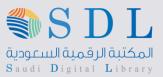

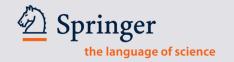

# View Details or Download the PDF

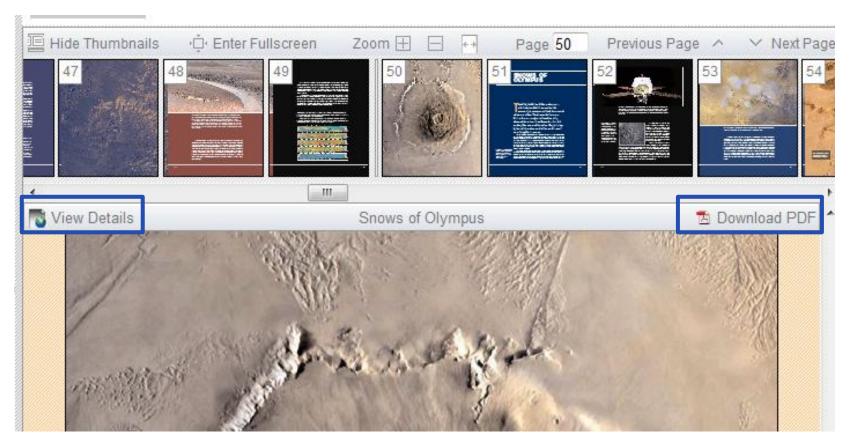

Select "View Details" to see references and related documents for each chapter Select "Download PDF" to download the PDF file if the user is a subscriber

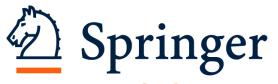

the language of science

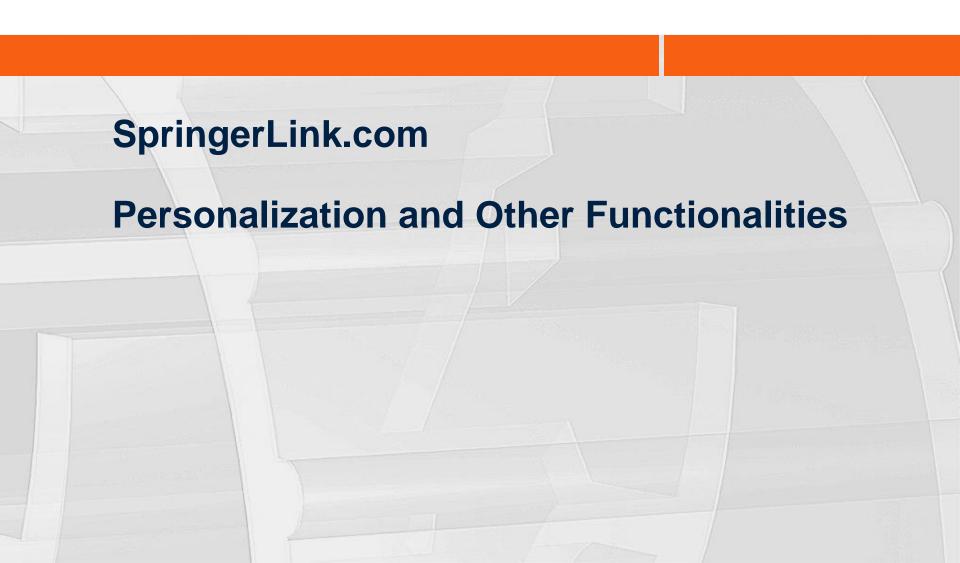

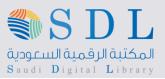

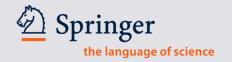

# Users can log in to their own account

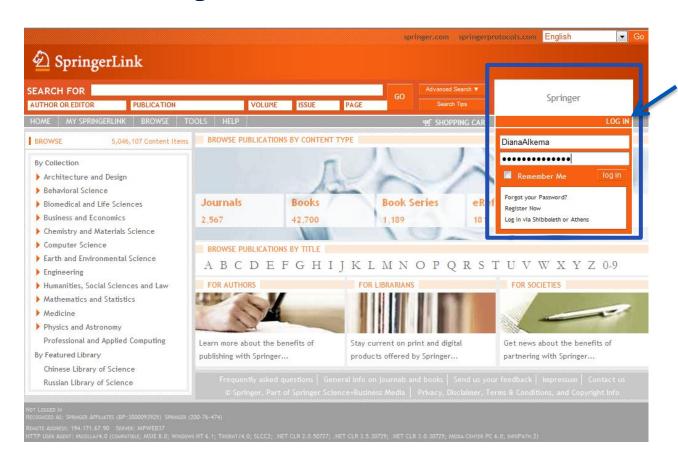

Users can log in to their own, personal account as well.

A login box is available from every page.

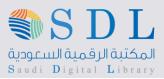

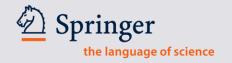

### Save a search

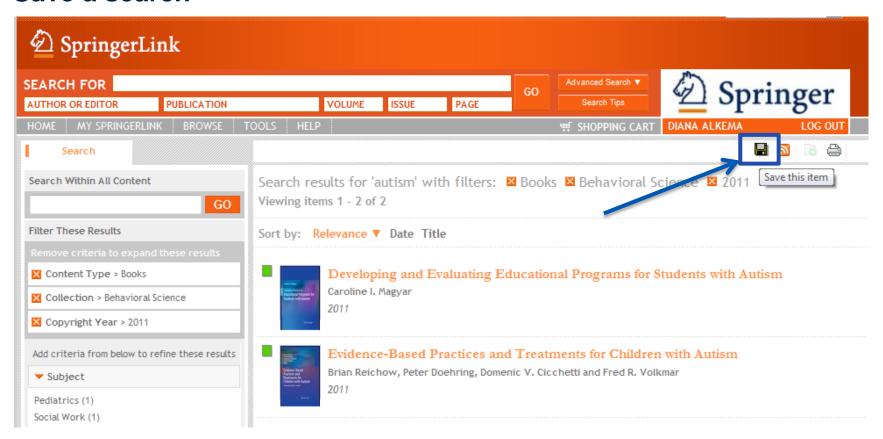

Once logged in, the user can benefit from features such as "saved searches" and "saved items". To save a search or an item, the user can simply click on the disk icon.

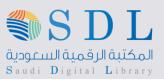

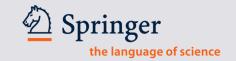

### **Saved Searches**

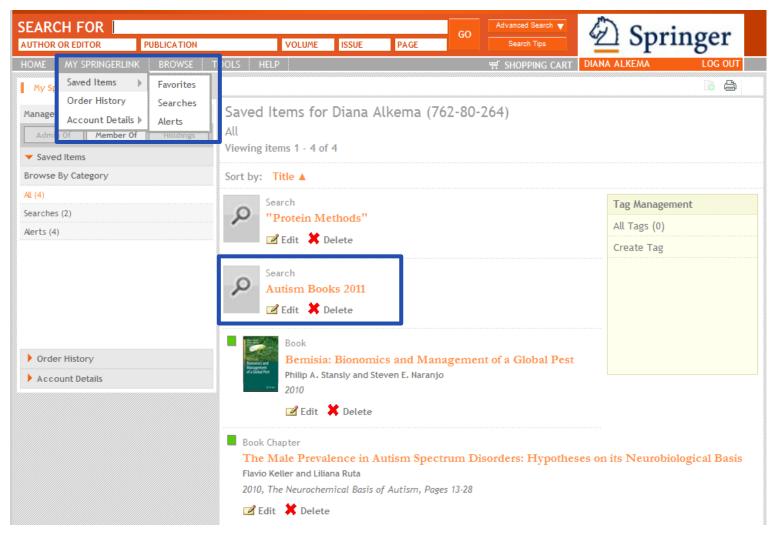

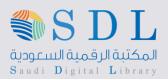

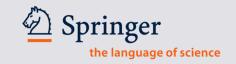

### Other options are RSS Feeds and Print view

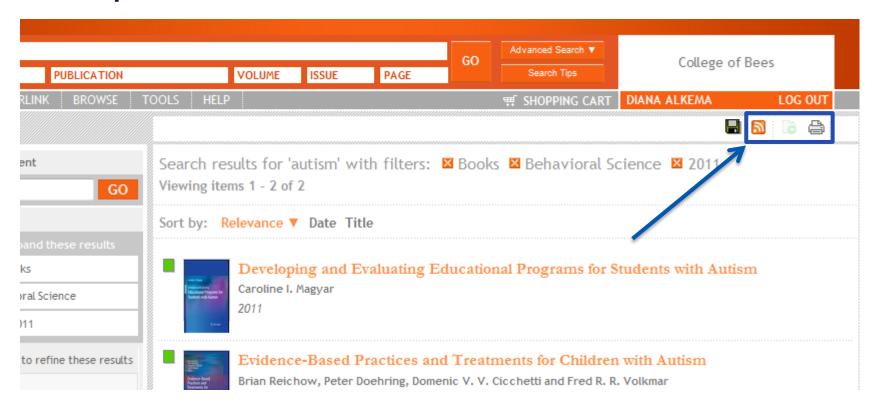

### The other three icons are to:

- Create RSS Feeds
- Items / List management (currently under development)
- Enable the print view

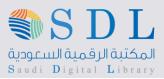

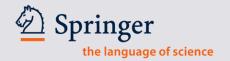

# **Sharing Results**

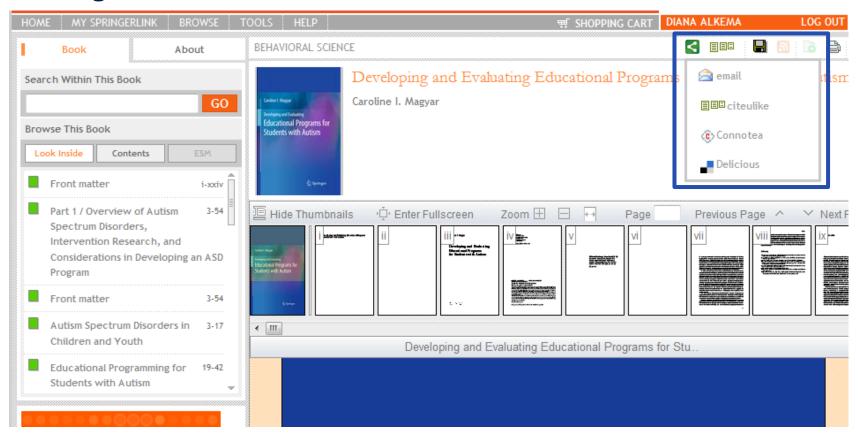

On the title, chapter or article level, the results can be shared with peers through email or bookmarking services like: CiteULike, Connotea and Delicious

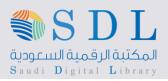

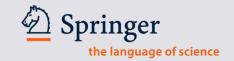

### Frequently Asked Questions under Help in the Menu bar

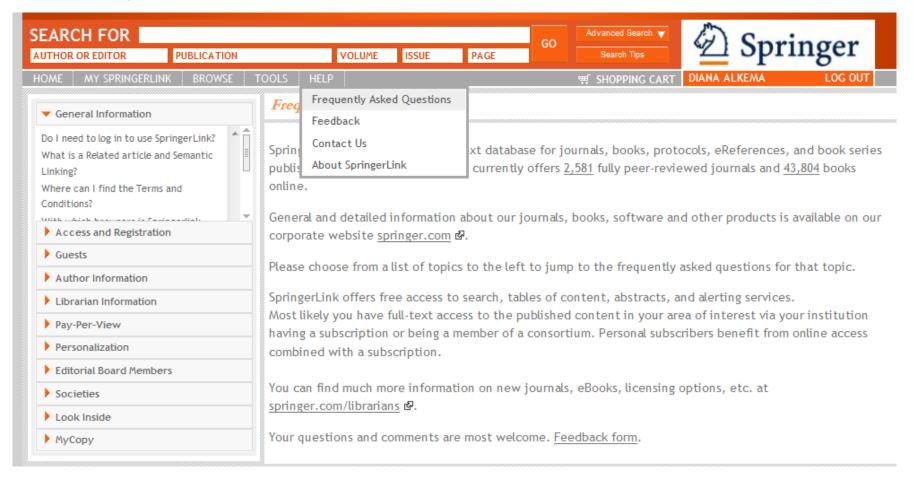

Makes sure to browse the Frequently Asked Questions section and send us your feedback.

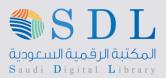

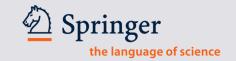

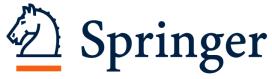

the language of science

# 2. SpringerProtocols

Comprehensive database of peer reviewed, reproducible procedures for scientific experiments

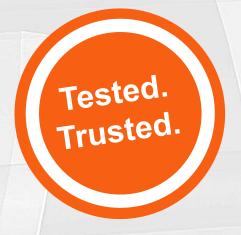

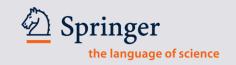

### What are protocols?

- Step-by-step instructions, in a standardized format, that help researchers conduct experiments
- Protocols are "recipes" that researchers use to recreate experiments in their laboratory, including: Bias, Safety, Equipment, Statistical methods, Reporting and Troubleshooting
- Peer-reviewed

### **SpringerProtocols**

The largest database with close to 23,000 protocols

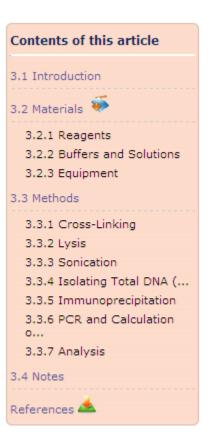

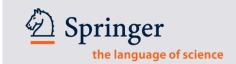

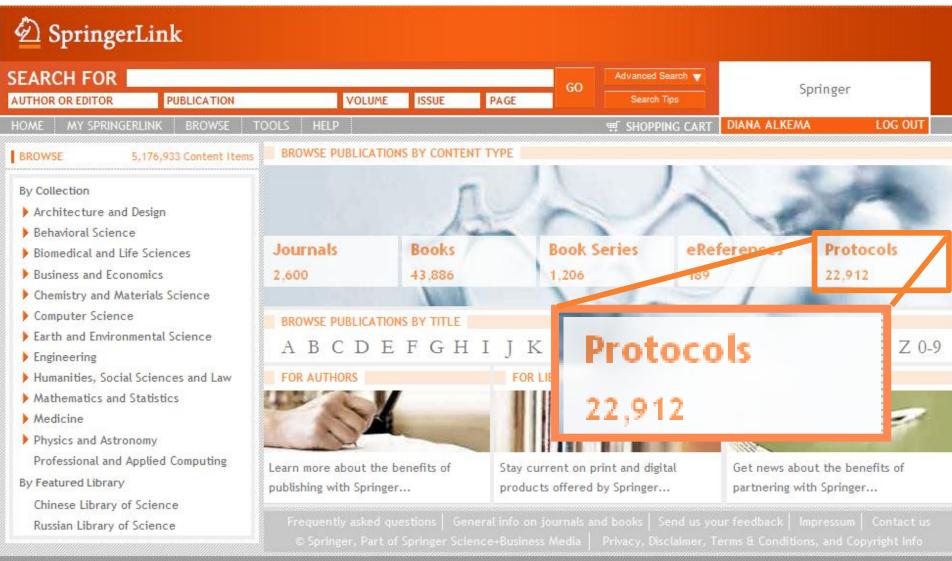

LDGGED IN AS: DIANA ALKEMA (762-80-264)

RECOGNIZED AS: SPRINGER AFFILIATES (BP:3000093925) SPRINGER (200-76-474) SPRINGER (847-36-875) EXHIBIT FLUID DYNAMICS, MINNEAPOLIS (913-14-810) COLLEGE OF BEES (695-43-792) HEATHER CONSORTIUM (513-49-724) HEATHER PHILOSOPHY (631-39-001)

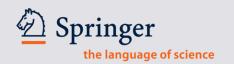

# **PLATFORM**

# SpringerProtocols.com

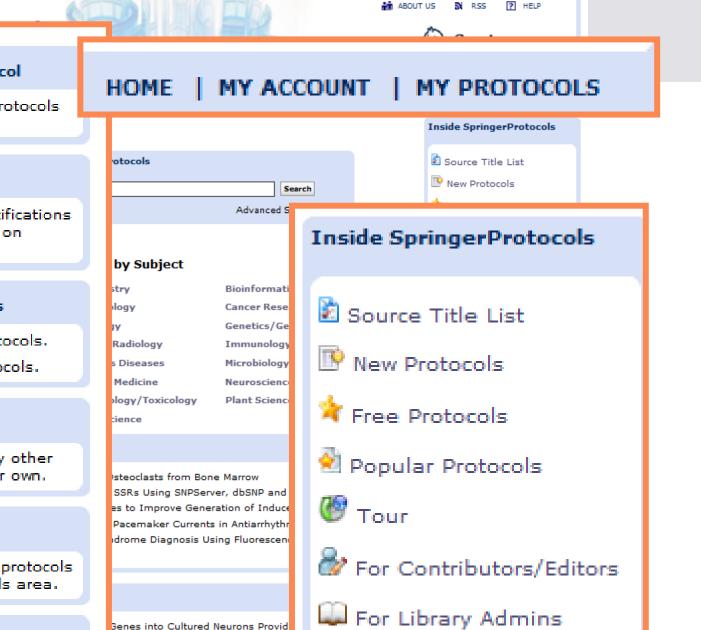

Upload a Protocol

Upload your own protocols for personal use.

### M Protocol Alert

for

3

Re

Spr

C

Cal

Re

use

Sat

RS

Receive e-mail notifications about new content on SpringerProtocols.

### Video Protocols

View our video protocols. Call for video protocols.

### **Comments**

Read comments by other users and add your own.

### **Eavorites**

Save your favorite protocols to your My Protocols area.

🔝 RSS

RSS Feeds

e Blood-Cerebrospinal Fluid ...

tigate Neurotoxicity and Neurodege

-Brain Barrier

Neurotoxicity Testing

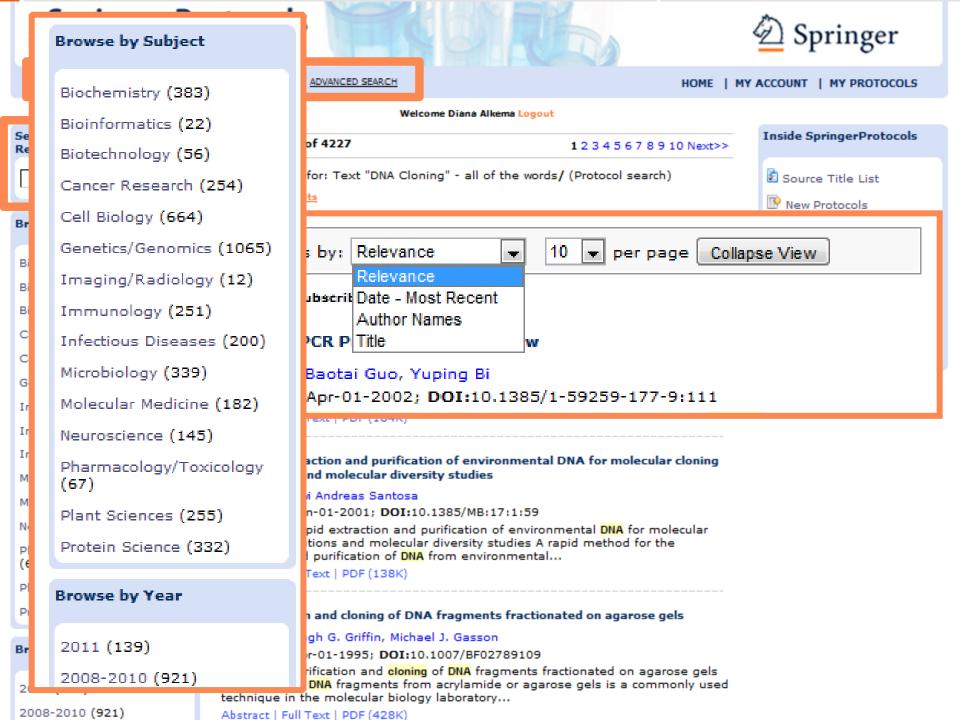

130 Takahashi et al.

### 2. Materials

### 2.1. Mice and Cell Lines

- 1. ddY mice (see Note 2).
- 2. Mouse bone marrow derived stromal cell lines, ST2 and MC3T3-G2/PA6 (RIKEN Cell Bank, Tsukuba, Japan).
- 3. Human embryonic kidney cell line 293 (American Type Culture Collection, Manassas, VA).

### 2.2. Reagents

- 1. Recombinant human M-CSF (Leukoprol; Kyowa Hakko Kogyo Co.Tokyo, Japan, or R &D systems, Minneapolis, MN) (see Note 3).
- 2. Recombinant mouse TNF- $\alpha$ , and human IL-1 $\alpha$  (R&D Systems).
- 3. 1α,25-(OH)<sub>2</sub>D<sub>3</sub> and PGE<sub>2</sub> (Wako Pure Chemical Industries, Ltd., Osaka, Japan).
- 4. PTH (Peptide Institute, Inc., Osaka) and IL-11 (R&D Systems).
- 5. Human osteoprotegerin (OPG) and a soluble form of human RANKL (Pepro Tech EC Ltd., London, UK).
- 6. Synthetic analogue of eel calcitonin (Elcatonin, Asahi Chemical Industry Co. Tokyo, Japan).
- 7. <sup>125</sup>I-labeled human calcitonin (Amersham Inc., Buckinghamshire, UK).
- 8. NR-M2 emulsion (Konica Co., Tokyo).
- 9. Rendol developer (Fuji Photo Film Co., Tokyo).
- 10. Type I collagen gel solution (cell matrix type IA; Nitta Gelatin Co., Osaka) (see Note 4).
- 11. Bacterial collagenase (Wako Pure Chemical Industries, Ltd.).
- 12. Tissue culture plastics (Corning).
- 13. α-Modification of minimum essential medium α-MEM), Dulbecco's modified Eagle's medium (DMEM), and Ca<sup>2+</sup>- and Mg<sup>2+</sup>-free phosphate-buffered saline [PBS(–)] (Sigma Chemical Co., St. Louis, MO).
- 14. Fetal bovine serum (FBS) (JRH Biosciences, Lenexa, KS or Gibco BRL, Gaithersburg, MY).
- 15. Sterile instruments, syringes, and needles.
- 16. Other chemicals and reagents are of analytical grade.

### 2.3. Culture Media and Buffer Solutions

- 1. α-MEM containing 10% FBS for cultures of mouse bone marrow cells.
- 2. DMEM containing 10% FBS for cultures of 293 cells.
- 3. PBS(-) for washing cells.
- 4. α-MEM containing 0.2% bacterial collagenase for detachment of cells cultured on collagen gel coated dishes

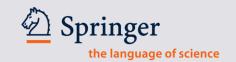

# Example of the actual Protocol / PDF File

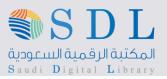

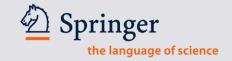

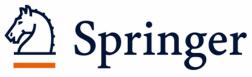

science+business media

# 3. SpringerImages

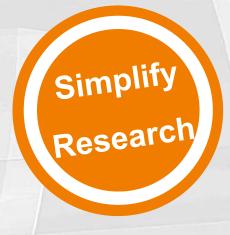

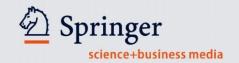

# **About SpringerImages**

- 2.8 million+ scientific, technical and medical images
  - Images: photos, graphs, histograms, figures and tables
- Constantly growing database
- Variety of sources: SpringerLink, SpringerProtocols, images.MD, and more
- Peer-reviewed, trusted sources
- Unlimited concurrent users
- Permission to use images for personal, non-commercial use

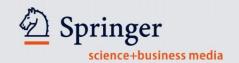

# **Personalization of SpringerImages**

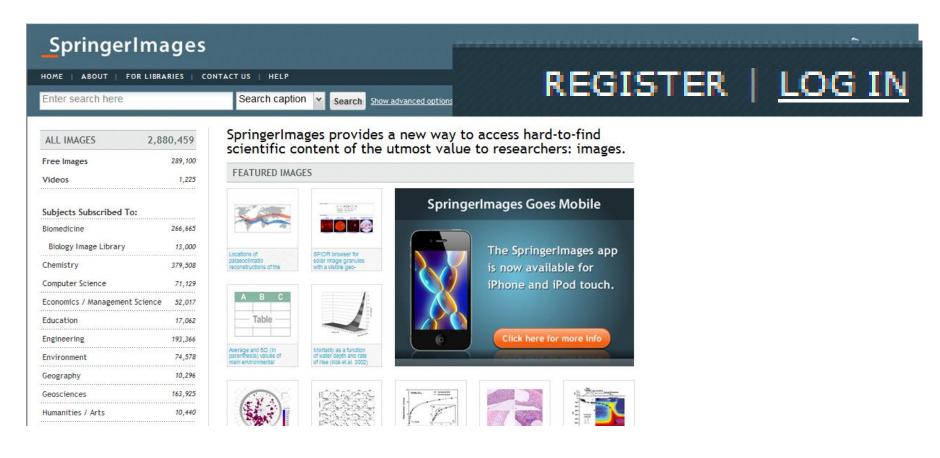

# Image sets – Drag and Drop

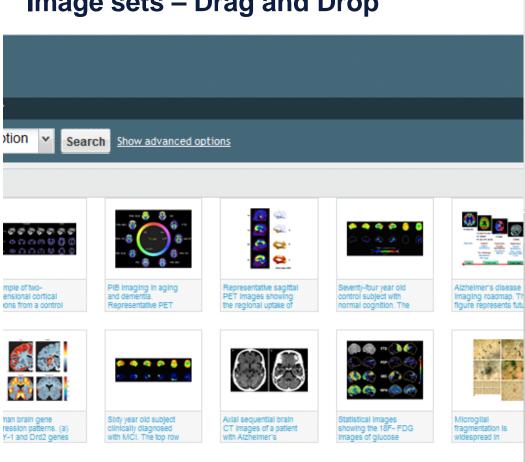

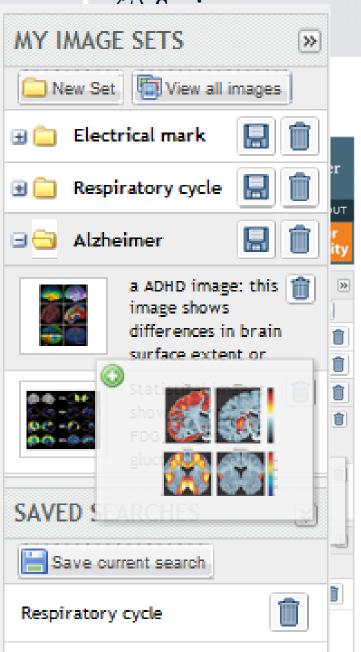

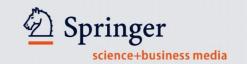

# SpringerImages

| ALL IMAGES 2                | ,880,459   |
|-----------------------------|------------|
| Free Images                 | 289,100    |
| Videos                      | 1,225      |
| Subjects Subscribed To:     |            |
| Biomedicine                 | 266,665    |
| Biology Image Library       | 13,000     |
| Chemistry                   | 379,508    |
| Computer Science            | 71,129     |
| Economics / Management Scie | nce 52,017 |
| Education                   | 17,062     |
| Engineering                 | 193,366    |
| Environment                 | 74,578     |

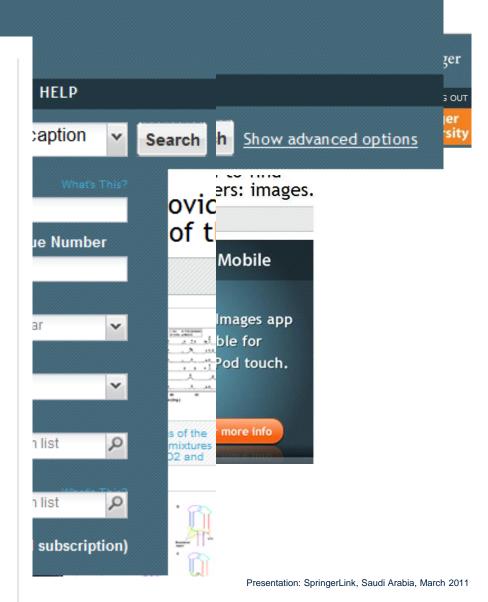

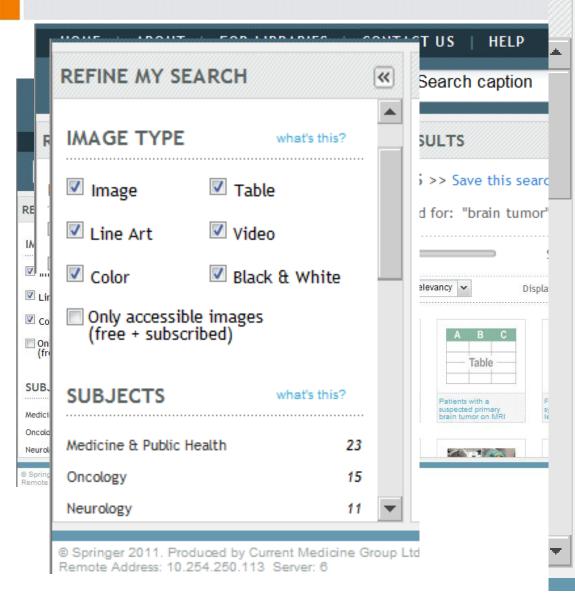

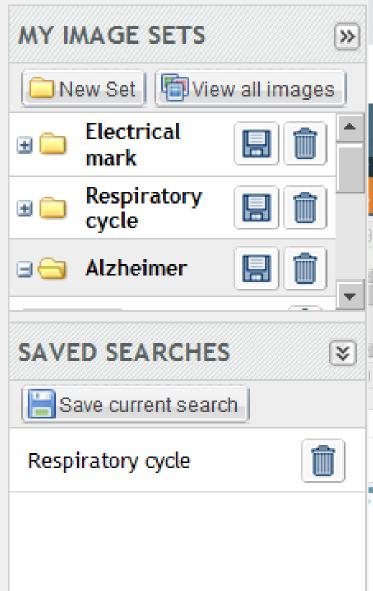

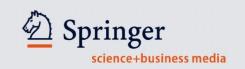

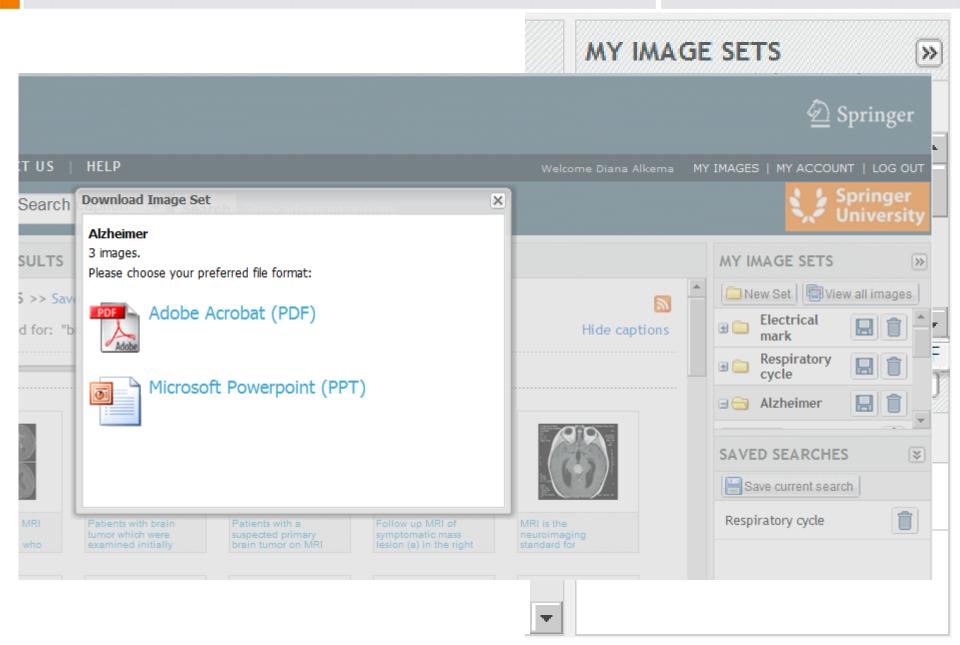

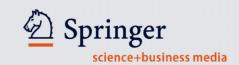

# <u>Springer Images</u>

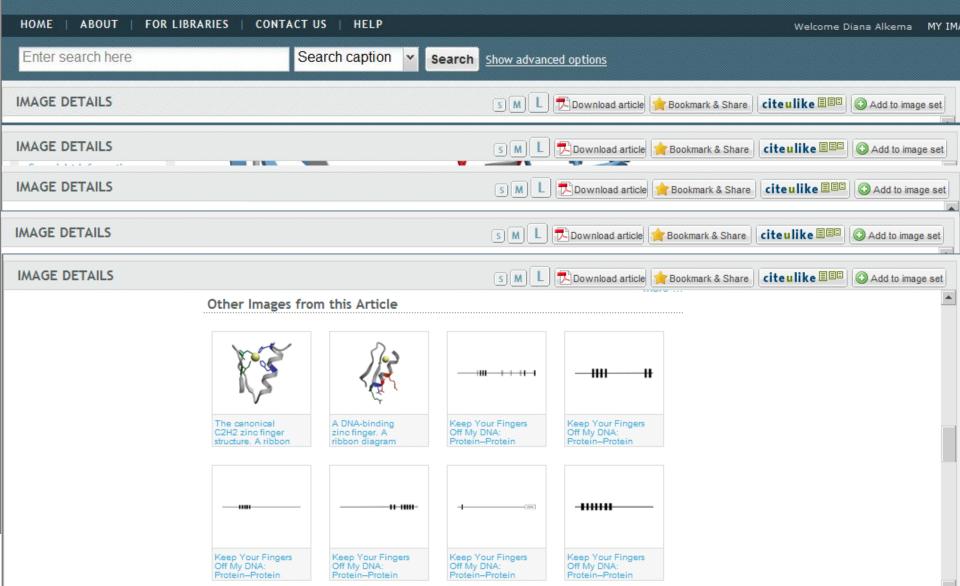

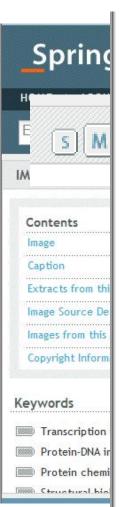

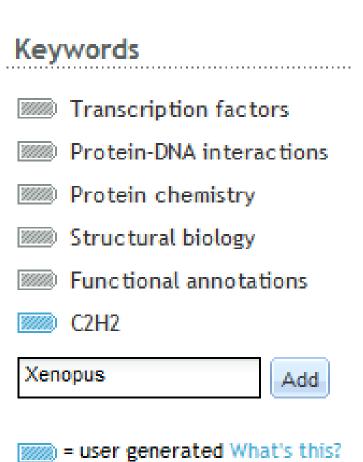

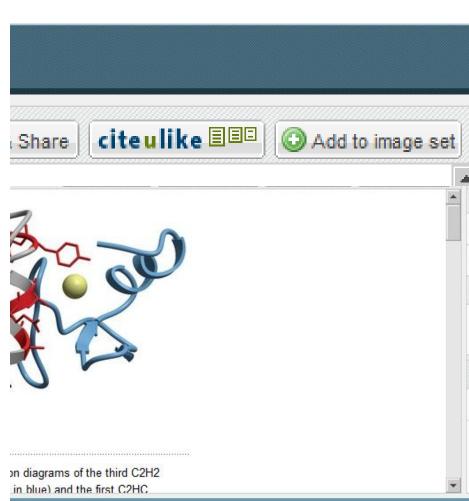

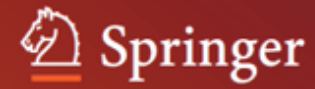

Name

Title

Date

www.springermaterials.com

# What's in SpringerMaterials?

(Quarterly Updates)

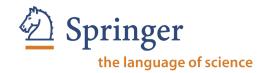

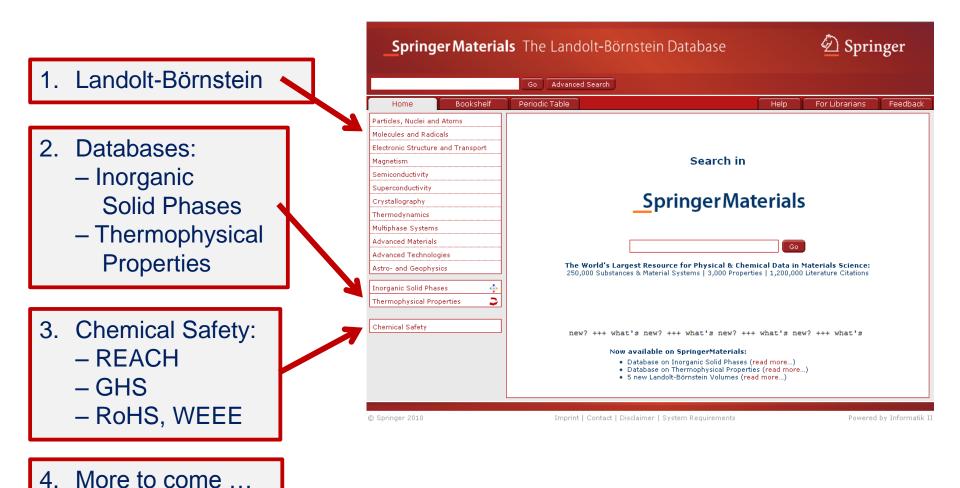

# What is Landolt-Börnstein?

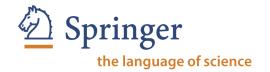

> 200,000 pages | > 100,000 online documents | > 150,000 figures

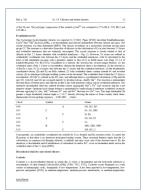

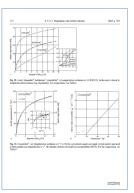

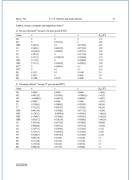

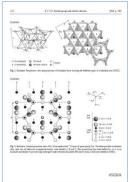

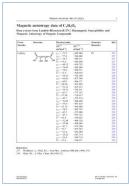

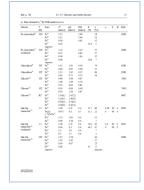

> 250,000 chemical substances | > 1,200,000 literature references

$$C_4H_4KNaO_6$$
 $C_4H_6O$ 
 $C_4H_6O$ 
 $C_4H_6O$ 
 $C_4H_6O$ 
 $C_4H_6O$ 
 $C_4H_6O$ 
 $C_4H_6O$ 
 $C_4H_6O$ 
 $C_4H_6O$ 
 $C_4H_6O$ 
 $C_4H_6O$ 
 $C_4H_6O$ 

[94G1] Golffe, B., Barromet, A., Morin, G.: Eur. J. Mineral, 6 (1994) 897.
 [94G2] Gregori, D. A., Mercader, R. C.: Hyperfine Interact, 83 (1994) 495.
 [94P1] Pierris, J.B., Lienwecker, K., Weidner, D.J., Ira, K., Von Dreede, R.B.: Am. Mineral, 79 (1994) 193.
 [94R1] Ramourt, D.G.: Phys. Chem. Miner. 21 (1994) 250.
 [94V1] Villeimer, F., Yvan, J., Cases, M.L. De Dearbo, P., Lober, F., Bazza, R.: Cheys Chy Miner, 42 (1994) 679.
 [951] Balley, S.W., Burdield, J.F., Batzker, W.W., Karlenn, G. Am. Mineral, 80 (1995) 60.
 [950] Will, Wilder, M., Sarra, J., Klimowski, J.-Am. Mineral, 80 (1995) 612.
 [952] Zhan, W., Gaigenheim, S.: Chys. Clay Maner, 43 (1995) 622.
 [952] Zhang, H., Bailey, S.W. Am. Mineral, 80 (1995) 837.
 [964] J. Andrut, M., Wildser, M., Tanna, M., Langer, K., Schulz, R. Phys. Chem. Miner, 23 (1996) 241.
 [964] Balley, J., Bolland, J. Lab, am. Mineral, 81 (1996) 676.
 [961] J. Jullien, M., Baromett, A., Golff, B. & am. Mineral, 81 (1996) 67.
 [970] D. Doed, M., Transtvan, X.K. Kong, L. Stews, E. E. Bonder, Kook, C. Phys. Chem. Miner, 24 (1997) 281.
 [971] Grevel, K., Fassishner, M. & Barley, S.W. Chep. Challer, M. (1988) 31.
 [883] Banley, S.W. Cape, Chy Man. M (1988) 19.
 [884] Balley, S.W., Laner, J.S. Chape, Chy Man. M (1989) 19.
 [885] Banley, S.W., Laner, J.S. Chy, Chy Man. M (1989) 13.
 [887] Banley, S.W., Laner, J.S. Chy, Chy Man. M. (1989) 13.
 [898] Banley, S.W., Laner, J.S. Chy, Chy Man. 21 (1996) 63.
 [891] Banley, S.W., Laner, J.S. Chy, Chy Man. 37 (1989) 13.
 [892] Banley, S.W., Laner, J.S. Chy, Chy Man. 37 (1989) 13.
 [893] Banley, S.W., Laner, J.S. Chy, Chy Man. 37 (1989) 13.
 [894] Banley, S.W., Laner, J.S. Chy, Chy Man. 37 (1989) 143.
 [895] Banley, S.W., Laner, J.S. Chy, Chy Man. 37 (1989) 143.</li

Systematic and comprehensive evaluation of data by renowned the standard of a superior authors and editors (... since 1883)

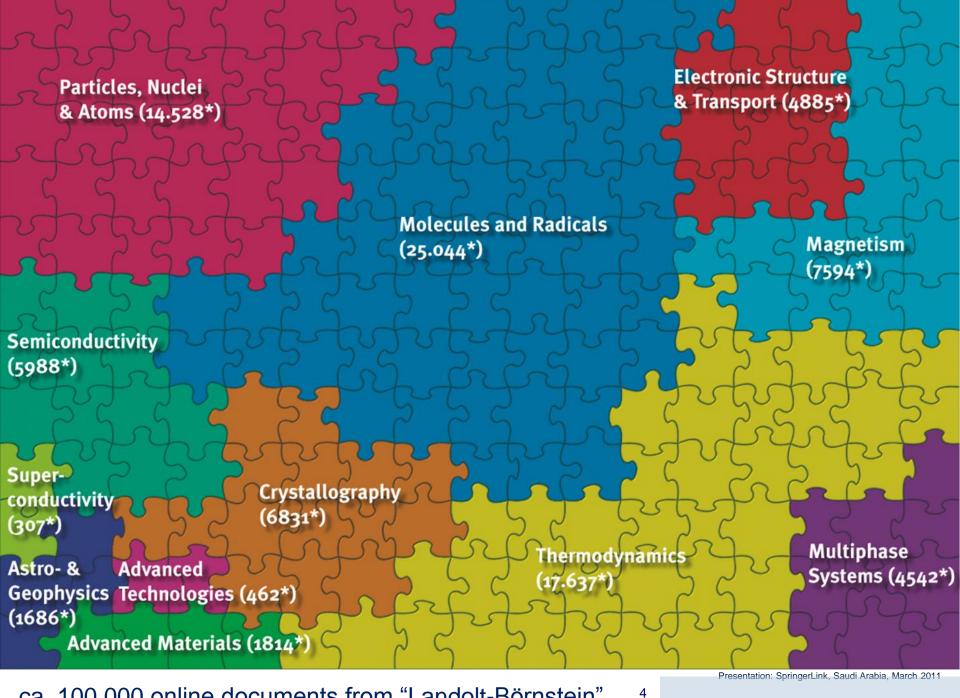

# What does "critically evaluated" mean?

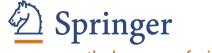

the language of science

Presentation Span Ok, Shor Abia, March 2011

citations

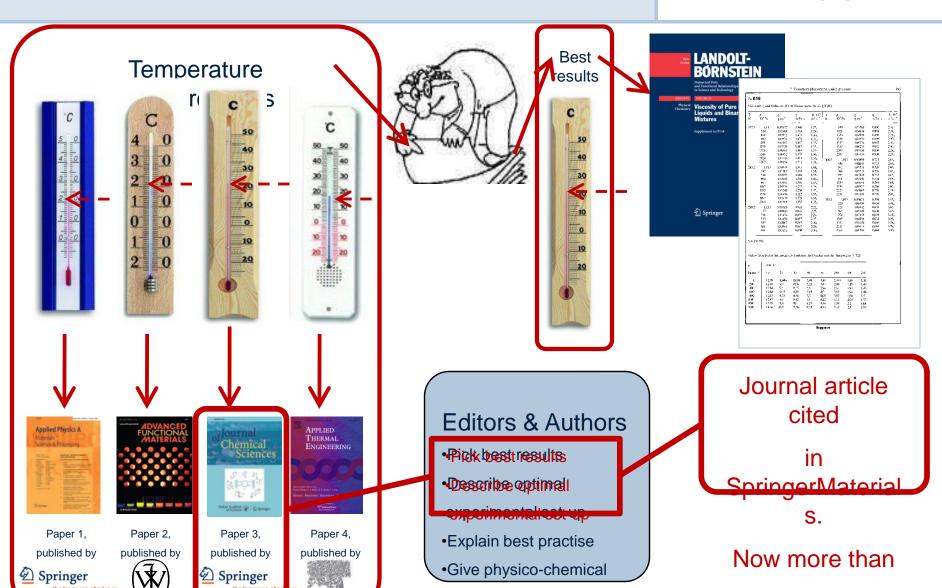

5

background information

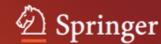

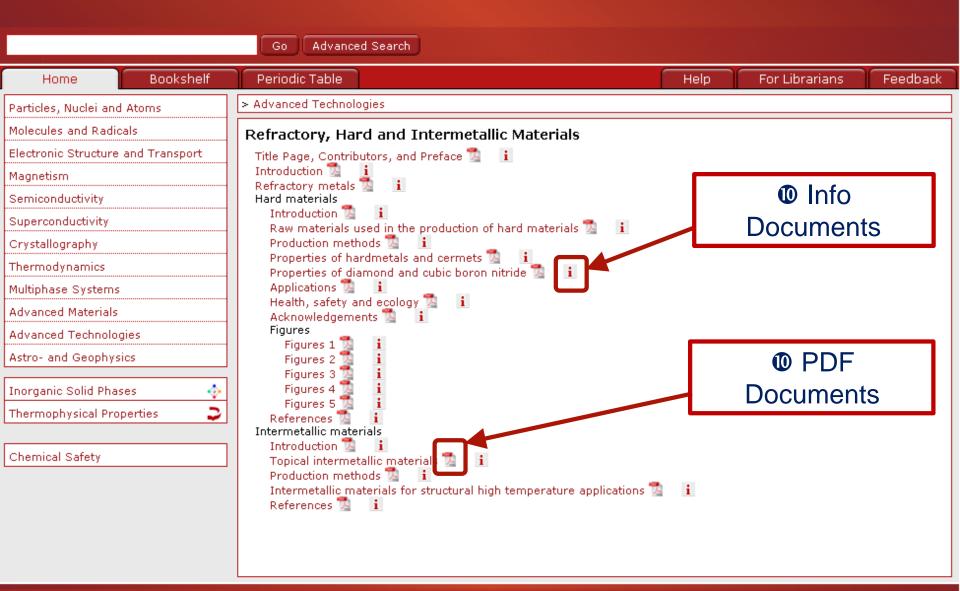

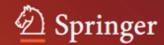

### Bibliographic Information for 10.1007/978-3-540-75486-2\_463

Cite as: RIS-Export

Wohlfarth, Ch.: Viscosity of the mixture (1) water; (2) propane-1,3-diamine. Lechner, M.D. (ed.). SpringerMaterials - The Landolt-Börnstein Database (http://www.springermaterials.com), Springer-Verlag Berlin Heidelberg, 2008, DOI: 10.1007/978-3-540-75486-2 463

#### Source:

Title Viscosity of the mixture (1) water; (2) propane-1,3-diamine

Data extract from Landolt-Börnstein IV/25: Viscosity of Pure Organic Liquids and Binary Liquid In Mixtures

Author Ch. Wohlfarth

Affiliation

Institute of Physical Chemistry, Martin Luther University, Muehlpforte 1, D-06108 Halle (Saale),

Germany

Part of Landolt-Börnstein - Group IV Physical Chemistry

Numerical Data and Functional Relationships in Science and Technology

Volume 25: Supplement to IV/18

Edited by M.D. Lechner

crossref

Chapter-DOI 10.1007/978-3-540-75486-2\_463

Book-DOI 10.1007/978-3-540-75486-2 (Volume in Bookshelf)

Copyright Springer-Verlag Berlin Heidelberg, 2008

### Related Documents:

Viscosity of the mixture (1) water; (2) dimethylsulfoxide

Viscosity of the mixture (1) water; (2) ethane-1,2-diol

Viscosity of the mixture (1) water; (2) 2-aminoethanol

Viscosity of the mixture (1) water; (2)

ethane-1,2-diamine

Viscosity of the mixture (1) water; (2) prop-2-yn-1-ol

Viscosity of the mixture (1) water; (2) 1.3-dioxolan-2-one

Viscosity of the mixture (1) water; (2) N,N-dimethylformamide

Viscosity of the mixture (1) water: (2) N-methylacetamide

Viscosity of the mixture (1) water; (2)

propan-1-ol

### References:

Download 🛵

2002SAL2 Saleh, M.A., Ahmed, M.S., Islam, M.S.: Phys. Chem. Lig. 40 (2002) 477.

2004SAL2

Saleh, M.A., Akhtar, S., Ahmed, M.S.: Phys. Chem. Liq. **42** (2004) 103. crossref

Tree-access Info **Documents** 

### Chapter Concepts:

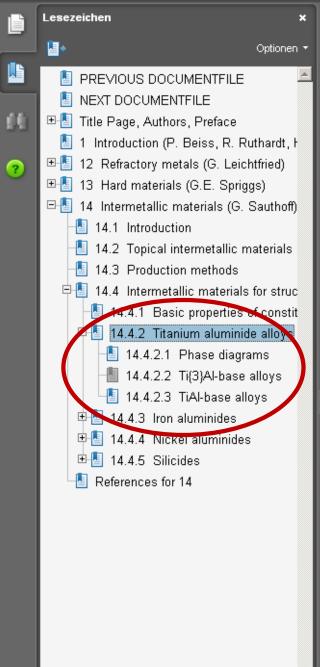

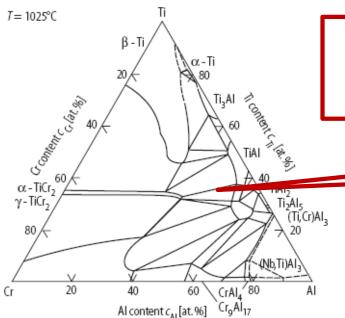

# Actual DocumentsSubscriptionRequired

# Figures

**Text** 

Fig. 14.4. Isothermal section of the Ti-Al-Cr phase diagram at 1025 °C [97P1] - see also [97X1, 98H3].

### 14.4.2.2 Ti<sub>3</sub>Al-base alloys

### 14.4.2.2.1 Compositions and applications

Various Ti<sub>3</sub>Al-base alloys have been developed which contain niobium as major alloying element and further elements for obtaining an optimised balance of strength, deformability, toughness and oxidation resistance. The alloys are two-phase or three-phase and contain additional phases besides the phase Ti<sub>3</sub>Al, which is known as the α<sub>2</sub> phase. The usual additional phases are the β phase, which is Ti-rich and which has the b.c.c. structure or is ordered with B2 structure, the orthorhombinand/or the ω-type phase Ti<sub>4</sub>Al<sub>3</sub>Nb with B8<sub>2</sub> structure [92B1, 95B]. In acceptable of the structure of the structure of th

Table 6. Important Ti<sub>3</sub>Al-base alloys [92B1, 95B].

| Туре       | Alloy [at.%] | Designati 11 | Phases             |  |
|------------|--------------|--------------|--------------------|--|
| $\alpha_2$ | Ti-24Al-11Nb | 24-11        | $\alpha_2 + \beta$ |  |
| $\alpha_2$ | Ti-25Al-11Nb | 25-11        | $\alpha_2 + \beta$ |  |

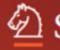

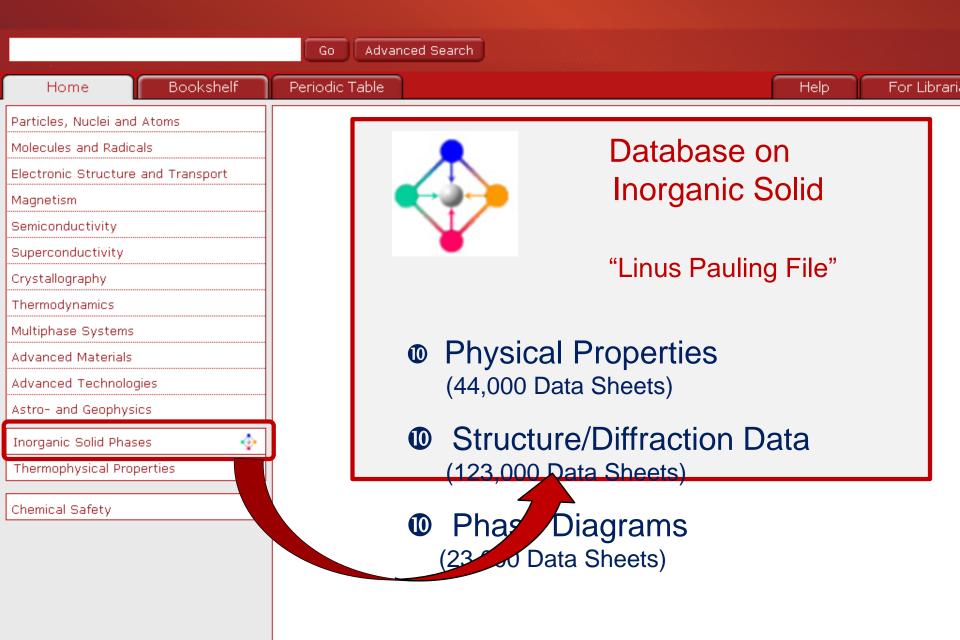

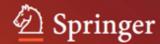

Al-Fe-Ti, ternary phase diagram, isothermal section

Element System: Al-Fe-Ti

Inorganic Solid Phases · phase diagrams

Diagram details: Al conc.[0-50 at.%] vs. Fe conc.[0-50 at.%] vs. Ti conc.[50-100 at.%]

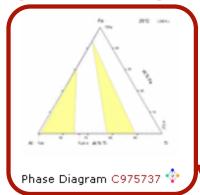

from:

Seibold A., Seibold A., Seibold A., Seibold X.: "Phasengleichgewichte in den ternären Systemen Ti-Fe-O und Ti-Al-Fe", Z. Metallkd. 72 (1981) 712-719.

Diagram details: Al conc.[0-30 wt.%] vs. Fe conc.[0-30 wt.%] vs. Ti conc.[70-100 wt.%]

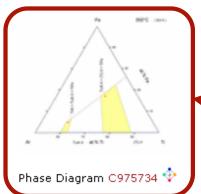

"Inorganic Solid Phases":

Overview of Relevant

Data Sheets

trom:

Volkova M.A., Kornilov I.I.: "PHASE EQUILIBRIUM IN THANIUM-RICH Ti-Al-Fe ALLOYS", Russ. Metall. 3 (1970) 134-137.

Diagram details: Al conc.[0-45 at.%] vs. Fe conc.[0-27 at.%] vs. Ti conc.[55-100 at.%]

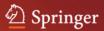

Element System: Al-Fe-Ti

Ternary Phase Diagram

Investigated Concentration Ranges: Al conc.[0-50 at.%] vs. Fe conc.[0-50 at.%] vs. Ti conc.[50-100 at.%]

#### **Constitution Entry Summary**

| System              | Al-Fe-Ti                                           |
|---------------------|----------------------------------------------------|
| Diagram Type        | ternary, isothermal section                        |
| Concentration Range | partial composition; Ti-TiAl-TiFe / 50-100 at.% Ti |
| Temperature         | 298 K                                              |
| Investigation       | experimental                                       |
| APDIC               | non-APDIC                                          |

#### Reference

Seibold A.: "Phasengleichgewichte in den ternären Systemen Ti-Fe-O und Ti-Al-Fe", Z. Metallkd. 72 (1981) 712-719.

#### Phase Diagram

#### **Published Phase Diagram**

| Figure     | 19                                                                    |
|------------|-----------------------------------------------------------------------|
| Title      | Al-Fe-Ti isothermal section at 25 °C                                  |
| Parameters | Al conc.[0-50 at.%] vs. Fe conc.[0-50 at.%] vs. Ti conc.[50-100 at.%] |

#### Redrawn Phase Diagram

| Concentration range | partial composition; Ti-TiAl-TiFe |
|---------------------|-----------------------------------|
| Enlargement         | 0.6                               |

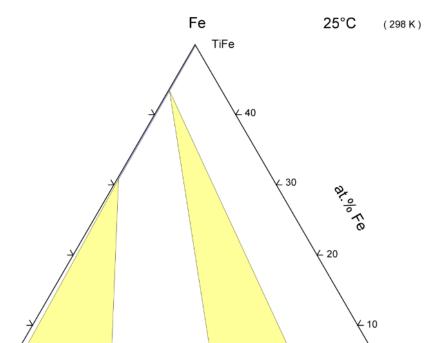

Actual Data Sheet

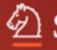

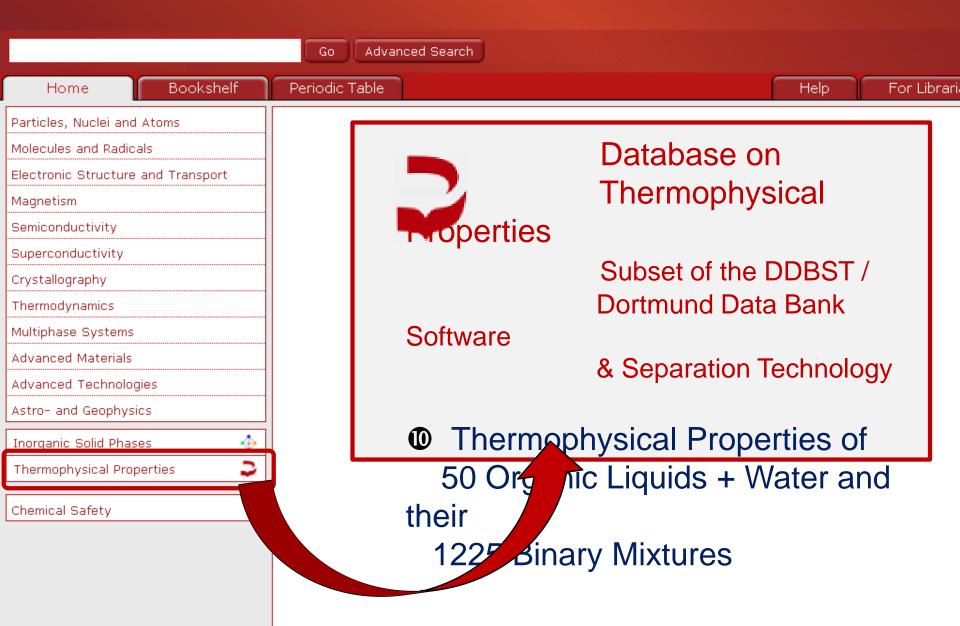

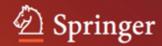

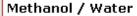

Thermophysical Data in the Dortmund Data Bank

### Components

| No. | Formula          | Molar Mass | CAS Registry Number | Name     |
|-----|------------------|------------|---------------------|----------|
| 1   | CH40             | 32.042     | 67-56-1             | Methanol |
| 2   | H <sub>2</sub> O | 18.015     | 7732-18-5           | Water    |

### **List of Available Properties**

Activity Coefficients at Infinite Dilution
Azeotropic Data

Excess Heat Capacities
Heat Capacities
Excess Enthalpies
Mixture Viscosities
Solid-Liquid Equilibria
Excess Volumes

Vapor-Liquid Equilibria 🕏

"Thermophysical Properties": Overview of Available Data

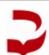

Densities 2

Dortmund Data Bank Edition - 2010. Integrated in SpringerMaterials - 2010

Dortmund Data Bank by DDBST - Dortmund Data Bank Software and Separation Technology GmbH

© Springer & DDBST GmbH 2011. All Rights Reserved. Version 2010.10.

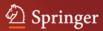

#### Methanol / Water

**Activity Coefficients at Infinite Dilution** 

#### Components

| No. | Formula          | Molar Mass | CAS Registry Number | Name     |
|-----|------------------|------------|---------------------|----------|
| 1   | CH40             | 32.042     | 67-56-1             | Methanol |
| 2   | H <sub>2</sub> O | 18.015     | 7732-18-5           | Water    |

#### Water solved in Methanol

| Water 3014ca in Flediano |                              |                    |        |  |
|--------------------------|------------------------------|--------------------|--------|--|
| Temperature [K]          | Activity Coeff. at Inf. Dil. | Measurement Method | Source |  |
| 298.15                   | 1.6300                       | CPEQ               | 4      |  |
| 298.15                   | 4.1800                       | OTHR               | 2      |  |
| 307.75                   | 1.6000                       | EBUL               | 1      |  |
| 313.15                   | 2.2000                       | STAT               | 3      |  |
| 317.85                   | 1.8000                       | EBUL               | 1      |  |
| 323.15                   | 3.2600                       | OTHR               | 2      |  |
| 327.85                   | 1.7000                       | EBUL               | 1      |  |
| 333.15                   | 1.7700                       | CPEQ               | 4      |  |
| 337.05                   | 1.7600                       | EBUL               | 1      |  |
| 373.13                   | 1.0700                       | CPEQ               | 4      |  |
|                          |                              |                    |        |  |

Download Data Table as CSV File

#### List of measurement method

| Explanation                      |
|----------------------------------|
| calculated from phase equilibria |
| ebulliometry                     |
| other techniques                 |
| static method                    |
|                                  |

Actual Data Sheet

Data available as CSV File

#### List of References

- Bergmann D.L., Eckert C.A.: Measurement of Limiting Activity Coefficients for Aqueous Systems by Differential Ebulliometry. Fluid Phase Equilib. 63 (1991)
- 2 Schmidt T.W.: Determination of Infinite Dilution Activity Coefficients (gamma infinite) using Molecular Beams. US-Patent (1980) 1-16
- 3 Belousov V.P., Makarova N.I., Sabylin I.I.: Thermodynamic Properties of the Water-Ethanol-Dioxan Ternary System at 25°C. Viniti (1973) 1-10
- 4 Pierotti G.J., Deal C.H., Derr E.L.: (Addendum included). Ind.Eng.Chem. 51 (1959) 95-102

#### Methanol solved in Water

| П | Total and Forting III II and III |                              |                    |        |
|---|----------------------------------|------------------------------|--------------------|--------|
|   | Temperature [K]                  | Activity Coeff. at Inf. Dil. | Measurement Method | Source |
|   | 273.35                           | 1.2300                       | STAT               | 26     |
|   | 283.15                           | 1.4000                       | STAT               | 26     |
|   | 283.15                           | 1.4100                       | DILU               | 22     |
|   | 293.15                           | 1.5500                       | DILU               | 22     |
|   | 293.15                           | 1.5500                       | STAT               | 26     |
|   | 293.15                           | 1.6800                       | STAT               | 16     |
|   | 293.15                           | 2.6900                       | GLCI               | 1      |
|   | 297.45                           | 2.1200                       | GLCI               | 2      |
|   | 298.15                           | 1.5300                       | HENR               | 15     |
|   | 298.15                           | 1.5300                       | CPEQ               | 23     |
|   | 298.15                           | 1.5800                       | GLCI               | 17     |
|   | 298.15                           | 1.6400                       | GLCR               | 8      |
|   | 298.15                           | 1.6400                       | DILU               | 6      |

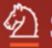

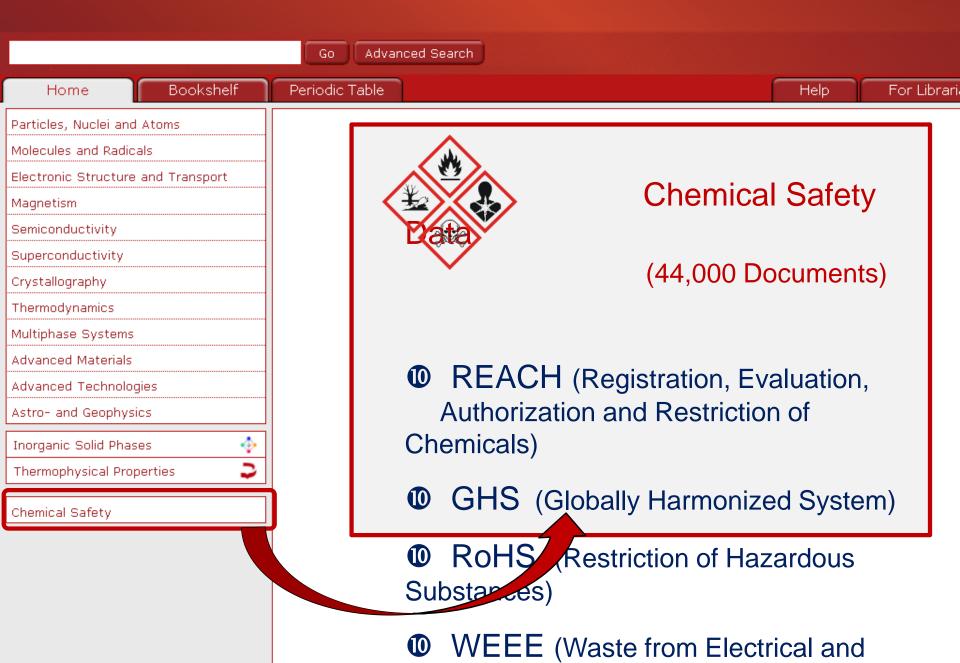

## **Chemical Safety Data**

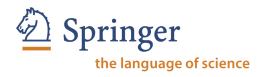

- 44,000 documents on REACH | GHS | RoHS | WEEE
- Identifies recognized potential dangers of a substance
- Standardized classification and labeling
- European Union Regulation requires all companies manufacturing or importing /exporting chemical substances to/from the European Union in quantities of > 1 t/a to register at European Chemicals Agency (ECHA)
- SpringerMaterials has been official identified as a REACH compliant provider by the European Chemicals Agency (ECHA)
- Information instantly available under one source one-stop shopping

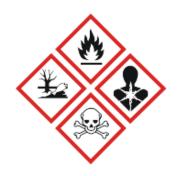

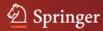

93/72/EEC

EC/1272/2008

ECHA pre

#### European regulations regarding benzenemethanol (C7H8O)

benzenemethanol Formula: C7H8O

CAS-RN 100-51-6 Molecular Weight: 108.138 9/mol

EG-Index: 603-057-00-5 (93/72/EEC) EINECS: 202-859-9 (EINECS)

Name

Hazard Information (Dangerous Substances Directive 67/548/EEC)

Hazard symbol 93/72/EEC

Harmful

R-Phrase 20/22 93/72/EEC

R20/22 Harmful by inhalation and if swallowed. S-Phrase

S2 Keep out of the reach of children.

S26 In case of contact with eyes, rinse immediately with plenty of water and seek medical advice

#### GHS classification (Globally Harmonized System)

Regulation on Classification, Labelling and Packaging of Substances and Mixtures (CLP)

Signal Word Pictogram

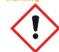

Hazard Statements

Precautionary Statements

H332 Harmful if inhaled.

H302 Harmful if swallowed.

P261 Avoid breathing dust/fume/gas/mist/vapours/spray. P264 Wash ... thoroughly after handling.

P270 Do no eat, drink or smoke when using this product, P271 Use only outdoors or in a well-ventilated area.

P301+P312

IF SWALLOWED: Call a POISON CENTER or doctor/physician if you feel unwell. P304+P340 IF INHALED: Remove victim to fresh air and keep at rest in a position comfortable

for breathing.

P312 Call a POISON CENTER or doctor/physician if you feel unwell.

P330 Rinse mouth.

P501 Dispose of contents/container to ...

Acute Tox. 4 \* Acute Tox. 4 \*

603-057-00-5

European CHemicals Agency (ECHA) pre-registration

Pre-registered substance EC-Number: 202-859-9 CAS-Number: 100-51-6

Name: benzyl alcohol

Synonym:

Registration Date: 30/11/2010

References 93/72/EEC

EC/1272/2008

Classification

EC-Reference

Title: Commission Directive 93/72/EEC of 1 September 1993 adapting to technical progress for the nineteenth time Council Directive 67/548/EEC on the approximation of the laws, regulations and administrative provisions relating to the classification, packaging and labelling of dangerous substances

Author: Council of the European Economic Community

Source: Official Journal of the European Communities

Volume: L 258 A (16.10.1993)

Page: 1-1409

Year: 1993

Keyword: hazardous materials; hazard classification

Internet Resource: http://eur-lex.europa.eu/LexUriServ/LexUriServ.do?uri=CELEX:31993L0072:EN:HTML

Publish\_Date: 1993/10/16

Short: EC/1272/2008

Title: REGULATION (EC) No 1272/2008 OF THE EUROPEAN PARLIAMENT AND OF THE COUNCIL of 16 December 2008 on classification, labelling and packaging of substances and mixtures, amending and repealing Directives 67/548/EEC and 1999/45/EC, and amending Regulation (EC) No 1907/2006

Author: European Parliament; Council of the European Union

Source: Official Journal of the European Union

## **Actual Safety Document**

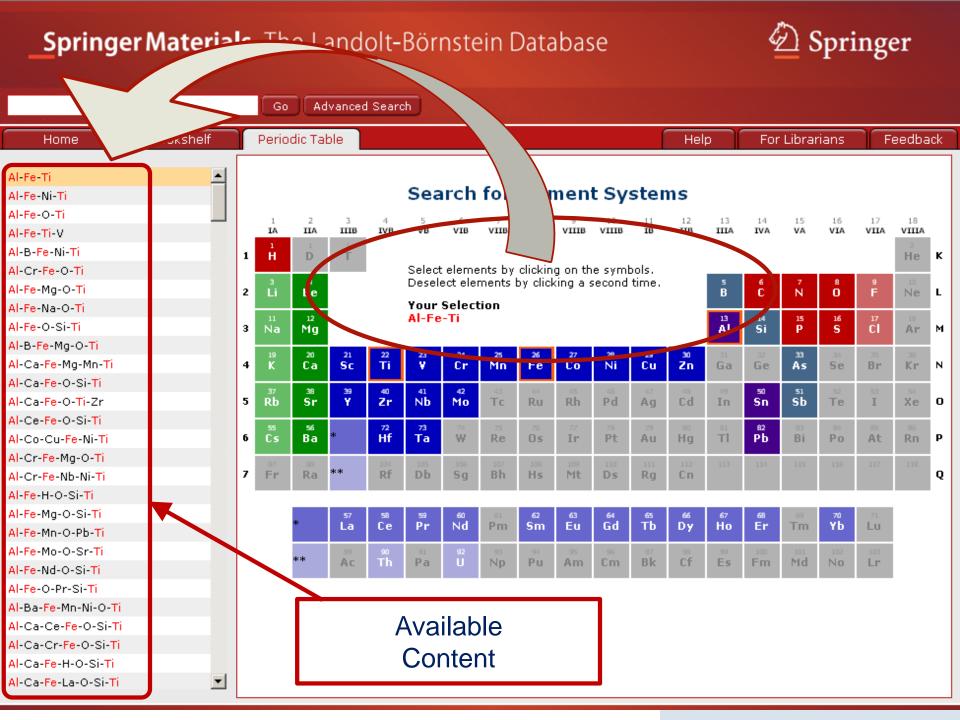

Engineer develops improved solar cell

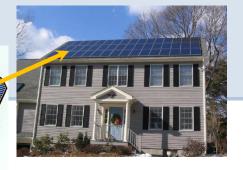

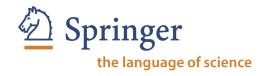

# SpringerMaterials

# Typical Usage Situation

O. Search for the carrier mobility of CuGaSe2

2. Get an overview of the climate conditions in the area of interest

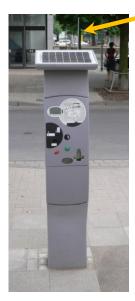

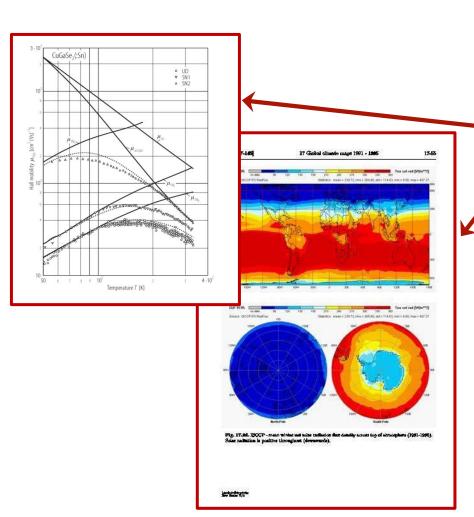

Aircraft engineer needs new alloy for construction of stronger winglets:

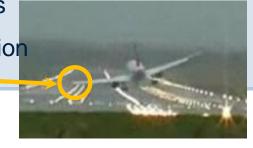

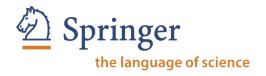

# **SpringerMaterials**

# Typical Usage Situation

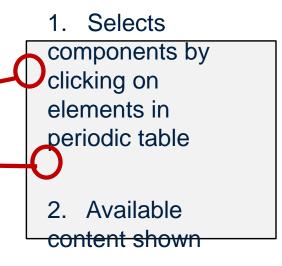

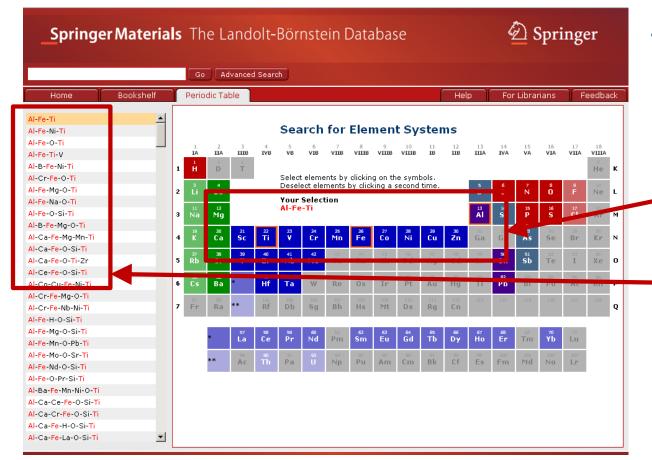

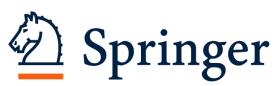

# SpringerReference.com

the language of science

# SpringerReference

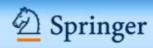

Home

For Librarians

Help

My SpringerReference

Go

Advanced Search

### Browse

Biomedical and Life Sciences
Business and Economics
Chemistry and Material Science
Computer Science
Earth and Environmental Science
Engineering
Human Sciences
Mathematics and Statistics
Medicine

Physics and Astronomy

# Reference Works Published at the Pace of Scientific Discovery

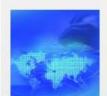

- A world-class collection of living eReferences with hundreds of thousands of articles
- Top quality, constantly updated and peer reviewed
- All of the latest and forthcoming eReferences on one platform

SpringerReference.com is a new platform for researchers and academic and corporate libraries. It offers living editions of Springer's eReferences well in advance of their print editions across every subject. Through the platform, authors can submit articles and updates to their articles whenever they deem necessary to keep up with the demand for the most recent scientific developments.

### **Featured Articles**

### Prokaryotic Genomics FREE ARTICLE

The Prokaryotes

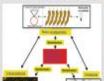

Sequencing of prokaryotic genomes initiated a new aera of biology and biomedical science. By deciphering the genetic code of pathogenic bacteria the whole proteome - the collectivity of all proteins in a certain cell, tissue or organism - became virtually uncovered. Understanding the Proteins and their function is the key to the development of new

### Most Recent Article

Cultural Heritage Management and Maritime Law

### **Most Popular Articles**

Green Tea Cancer Prevention
Personalized Cancer Medicine
Land Management Options for
Mitigation and Adaptation to
Climate Change

Moraine

Desertification

### Random Article

Soil Mineralogy, Engineering Applications (next)

Index of Editors and Authors

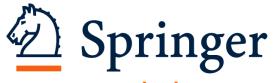

the language of science

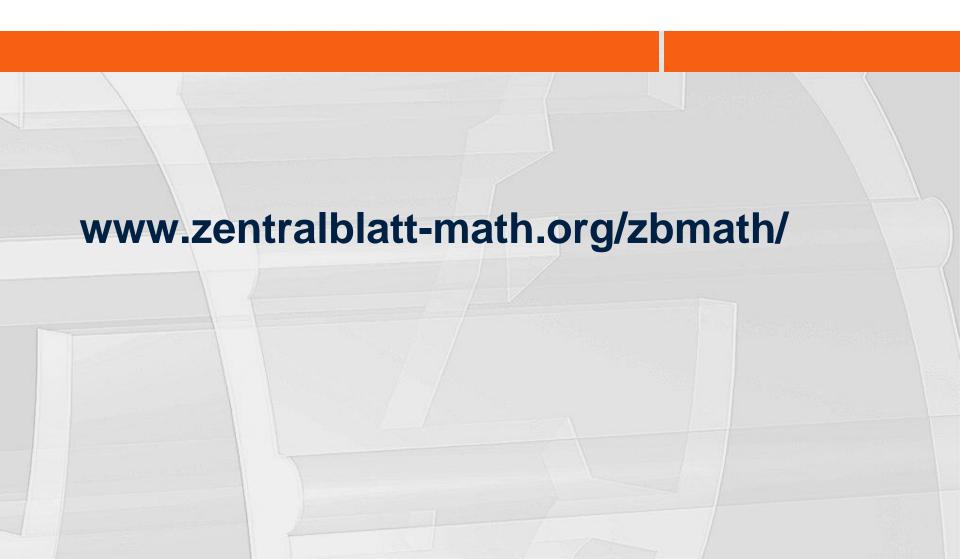

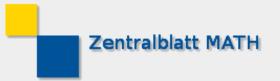

World of Mathematics Database »ZBMATH«

Language: English 💌

MSC 2000 MSC 2010

Read more | Try MathML | Hide

Search:

Reviewer Service

Subscription »ZBMATH«

Contact 🖾

Print 🖴

Login

ZBMATH V

ZBMATH Database

ZBMATH Database Simple Search

Advanced Search

Command Search

**Author Search** 

Citation Check

New Interface About Zentralblatt

Partners & Projects

Subscription

Serials and Journals

Help

Highlights News:

Mirror Sites

Contact

Copyright Imprint

Site Map

Copyright @ 2011:

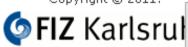

Leibniz Institute for Information Infrast

For an improved author identification, see the new author database of ZBMATH.

Zentralblatt MATH has released

its new interface!

### Zentralblatt MATH - ZBMATH Online Database

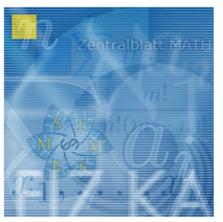

Enter a query and click »Search«...

ZBMATH - The database Zentralblatt MATH

The ZBMATH Database contains more than 3 million entries drawn from about 3500 journals and 1100 serials from 1826 to present.

This database is edited by

- the European Mathematical Society,
- FIZ Karlsruhe,
- Heidelberger Akademie der Wissenschaften.

Clear

Search

Login

Username:

Password:

- Abel prize 2010
- I. M. Gelfand 1913-2009
- MSC2010

### Highlights

- of the ICM 2010

### Facts and Figures:

Query:

■ 3117409 items indexed | ■ 106383 items added in 2011 | ■ 6348 active reviewers

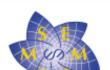

The Zentralblatt MATH Database is produced by the Berlin editorial office of FIZ Karlsruhe (in cooperation with European academies and mathematical institutes).

Overhand

 Lie groups, physics and geometry. An

introduction for physicists, engineers and chemists.

Scientific prize winners

**Master Server** 

Zentralblatt MATH Berlin [Germany]

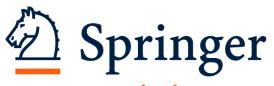

the language of science

Thank you for your time!

Any questions?

Ismael.touq@springer.com